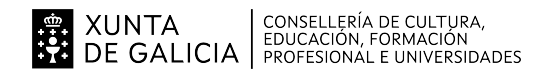

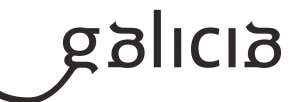

## **1. Identificación da programación**

#### **Centro educativo**

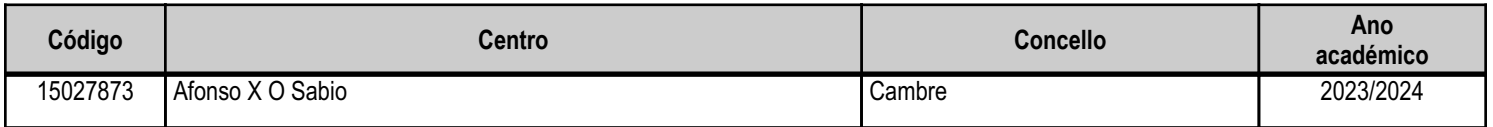

#### **Ciclo formativo**

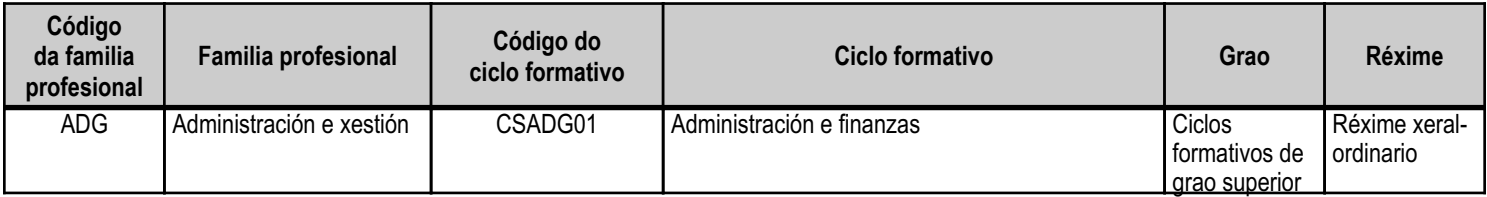

# **Módulo profesional e unidades formativas de menor duración (\*)**

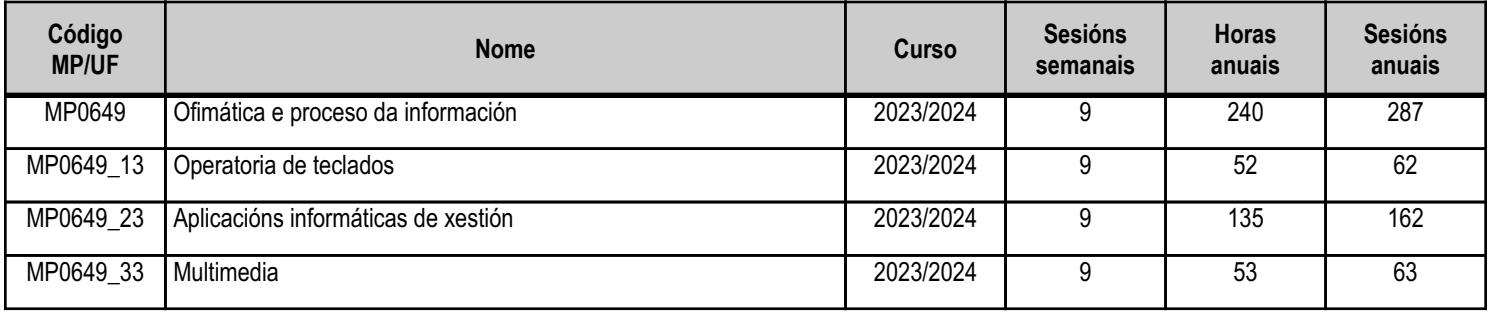

(\*) No caso de que o módulo profesional estea organizado en unidades formativas de menor duración

# **Profesorado responsable**

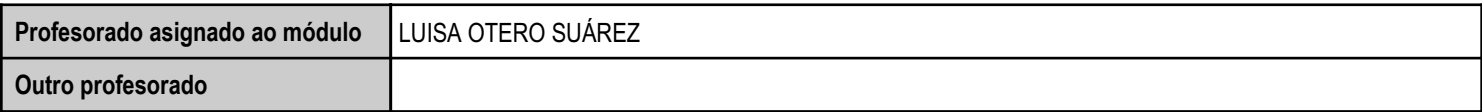

Estado: Pendente de supervisión inspector

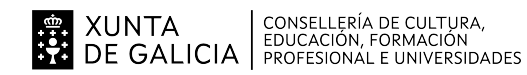

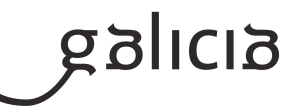

## **2. Concreción do currículo en relación coa súa adecuación ás características do ámbito produtivo**

No entorno mais próximo ao noso centro educativo e aos domicilios dos nosos alumnos e alumnas, as empresas son pequenas na meirande parte. Predominan as do sector servizos, aínda que tamén nos atopamos con algunhas empresas comerciais, e en menor cantidade, industriais. Debido ao pequeno tamaño das empresas, a maioría contratan asesorías xurídicas, contables, laborais e fiscais, así como xestorías, para levar a cabo a xestión da administración. Por iso, na maior parte dos postos de traballo, ós que optará o alumnado que titule, terán que desenvolver tarefas moi diversas dun administrativo de oficina, comercial, financeiro, contable, de loxística, de seguros, de recursos humanos, de asesoría, de xestoría, de xestión de cobros así como de atención ao cliente.

En calquera das tarefas citadas, deben contar coa formación adecuada para o manexo das aplicacións informáticas sobre as que versa este módulo.

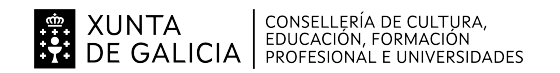

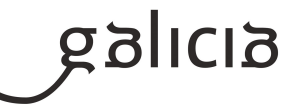

# **3. Relación de unidades didácticas que a integran, que contribuirán ao desenvolvemento do módulo profesional, xunto coa secuencia e o tempo asignado para o desenvolvemento de cada unha**

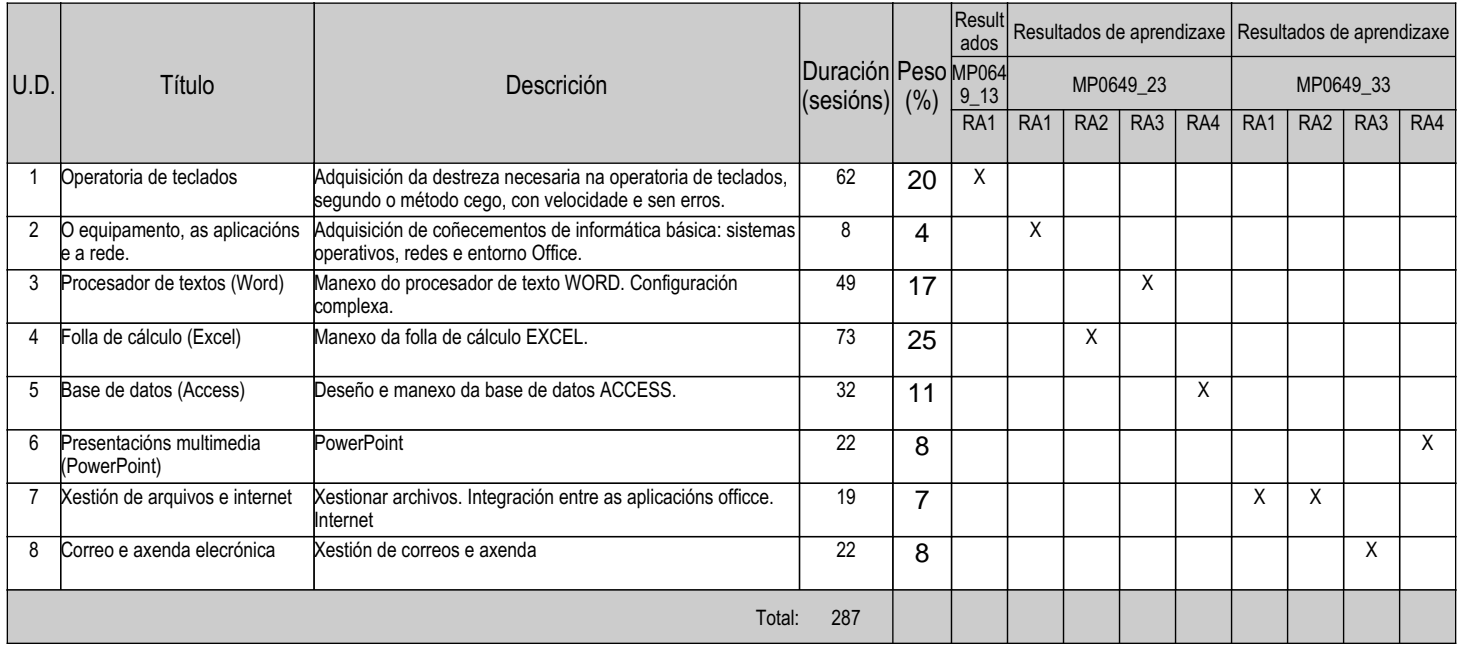

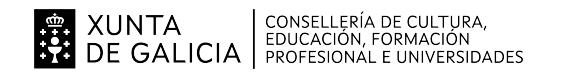

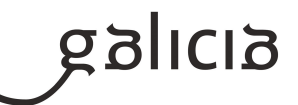

## **4. Por cada unidade didáctica**

#### **4.1.a) Identificación da unidade didáctica**

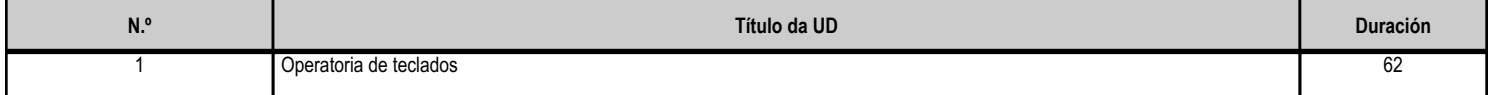

#### **4.1.b) Resultados de aprendizaxe do currículo que se tratan**

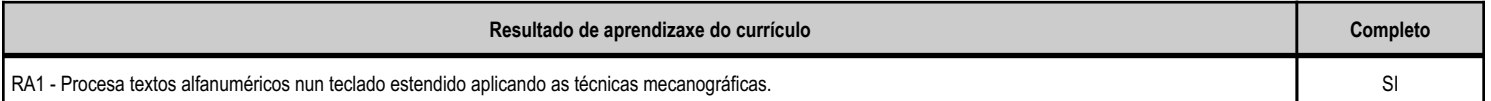

#### **4.1.c) Obxectivos específicos da unidade didáctica**

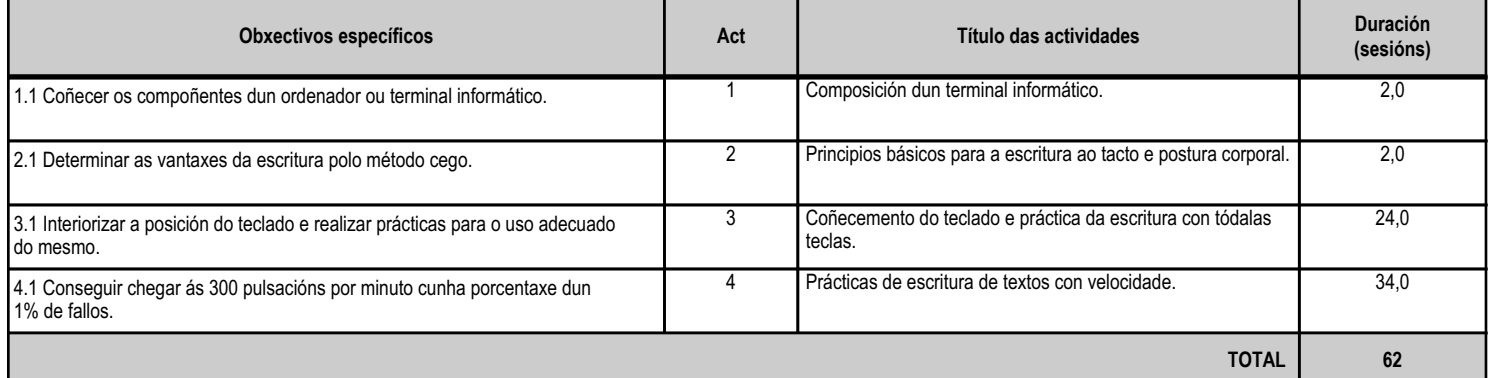

## **4.1.d) Criterios de avaliación que se aplicarán para a verificación da consecución dos obxectivos por parte do alumnado**

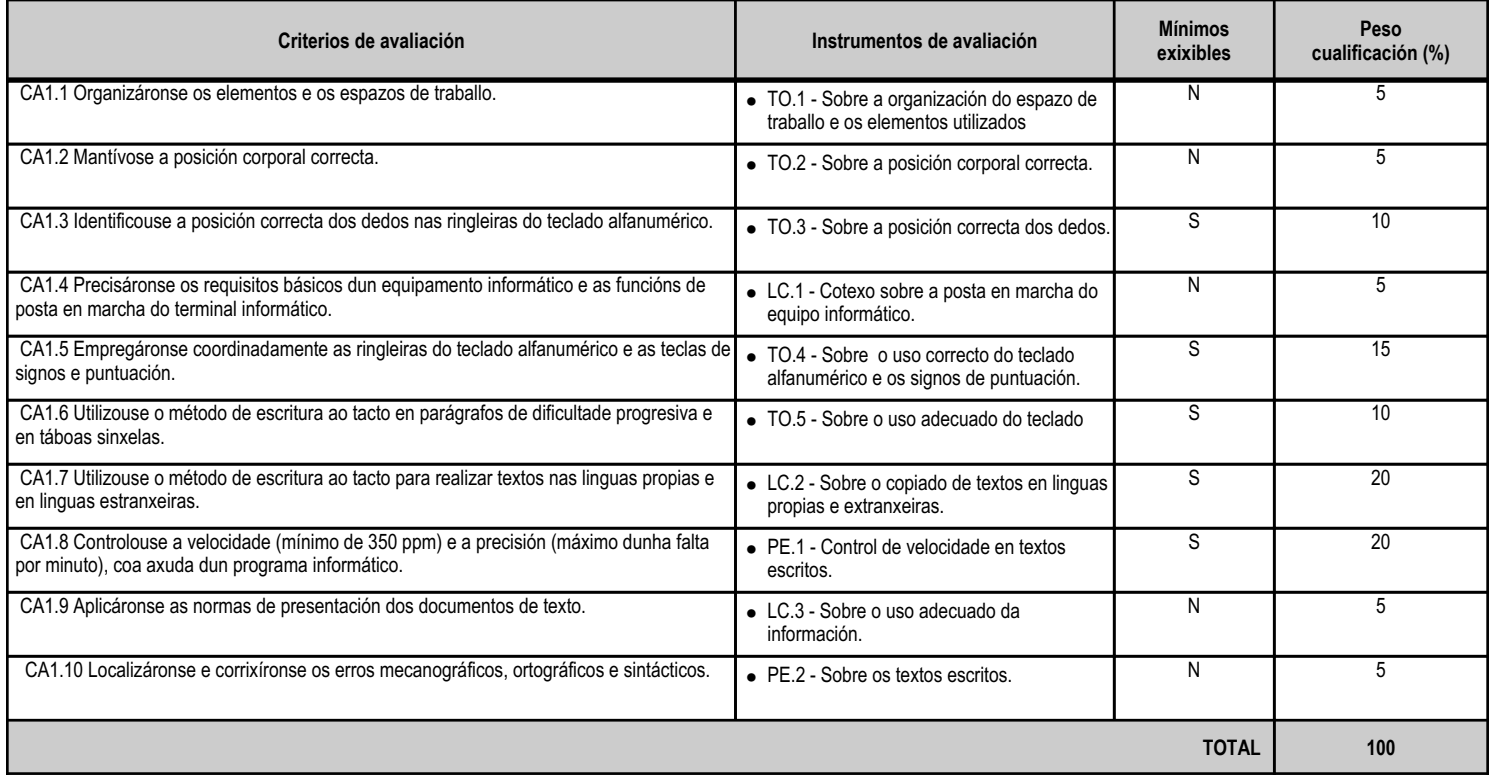

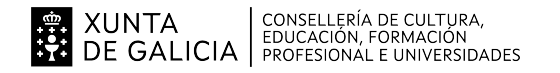

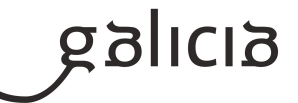

## **4.1.e) Contidos**

**Contidos**

Postura corporal ante o terminal.

Requisitos básicos e posta en marcha dun terminal informático.

Colocación dos dedos.

Desenvolvemento da destreza mecanográfica de escritura ao tacto: Escritura de palabras simples. Escritura de palabras de dificultade progresiva. Maiúsculas, numeración e signos de puntuación. Copia de textos con velocidade controlada. Escritura de textos nos idiomas propios e en idiomas estranxeiros Corrección de erros.

#### **4.1.f) Actividades de ensino e aprendizaxe, e de avaliación, con xustificación de para que e de como se realizarán, así como os materiais e os recursos necesarios para a súa realización e, de ser o caso, os instrumentos de avaliación**

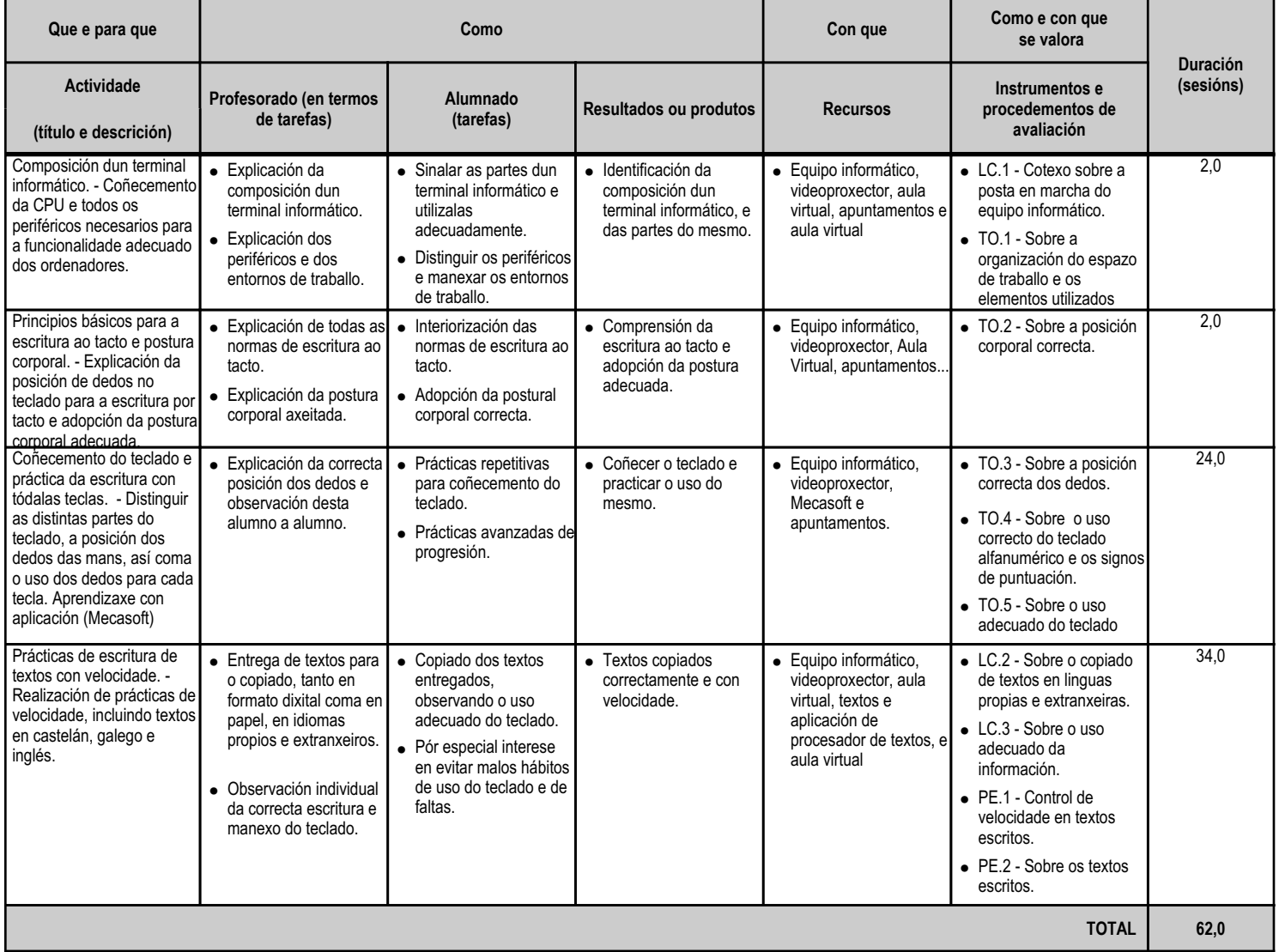

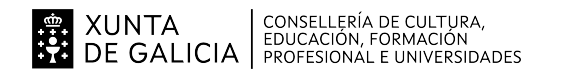

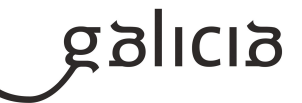

#### **4.2.a) Identificación da unidade didáctica**

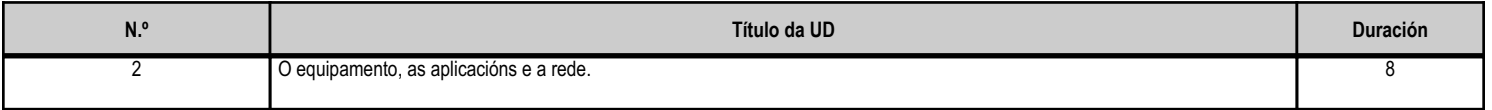

#### **4.2.b) Resultados de aprendizaxe do currículo que se tratan**

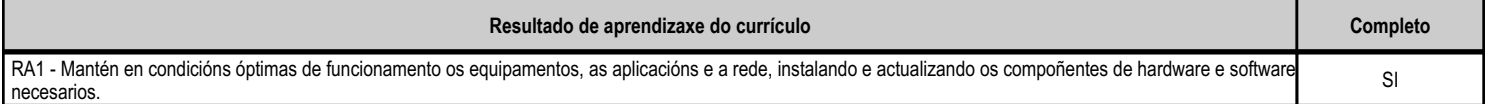

## **4.2.c) Obxectivos específicos da unidade didáctica**

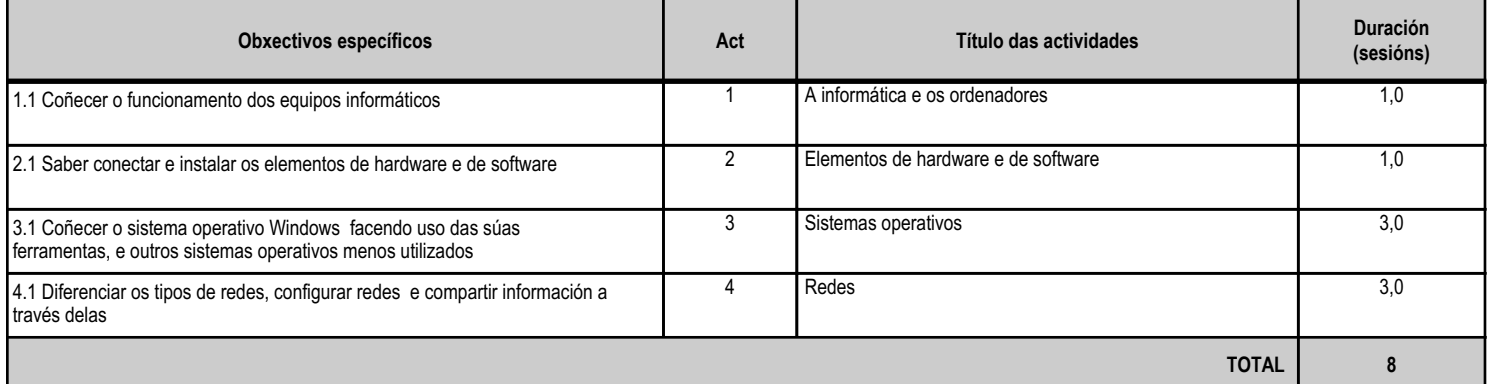

#### **4.2.d) Criterios de avaliación que se aplicarán para a verificación da consecución dos obxectivos por parte do alumnado**

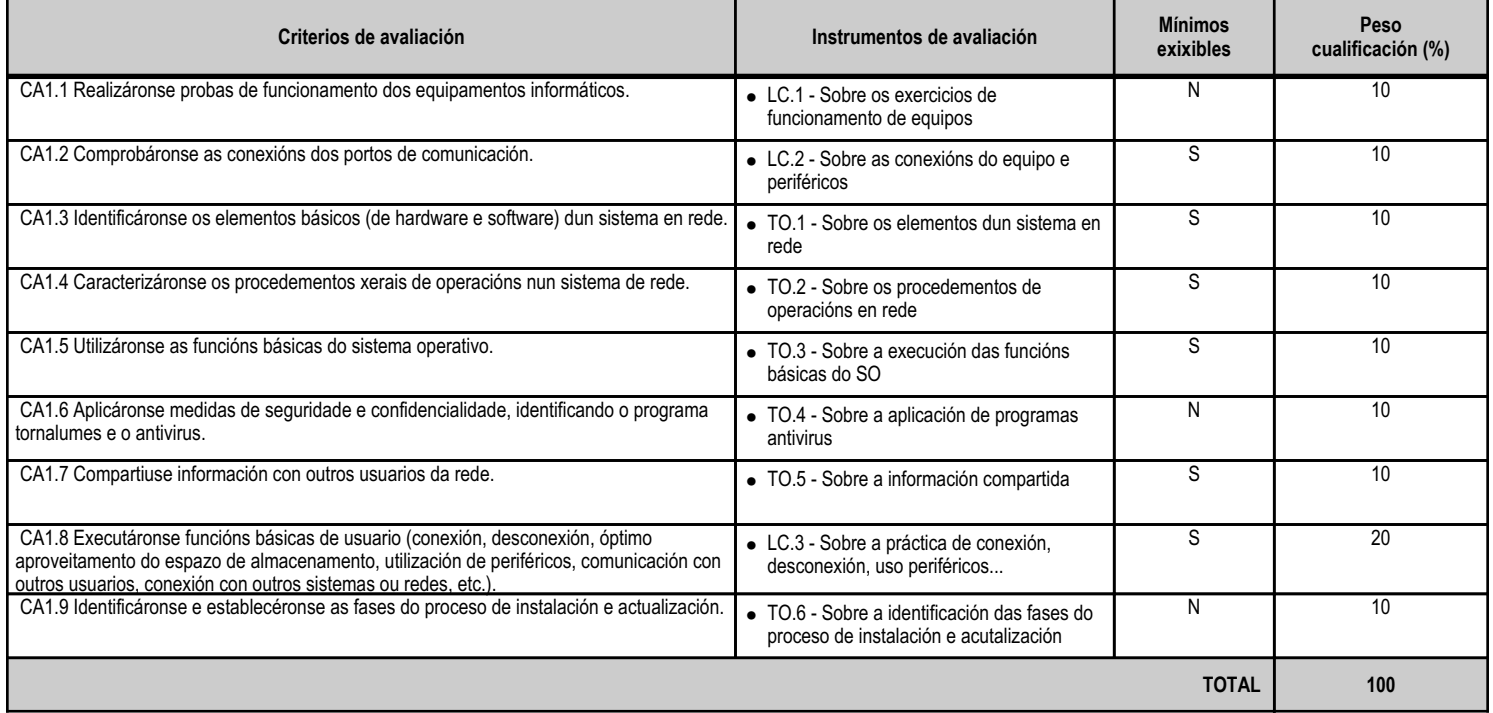

# **4.2.e) Contidos**

**Contidos**

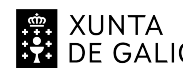

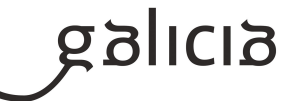

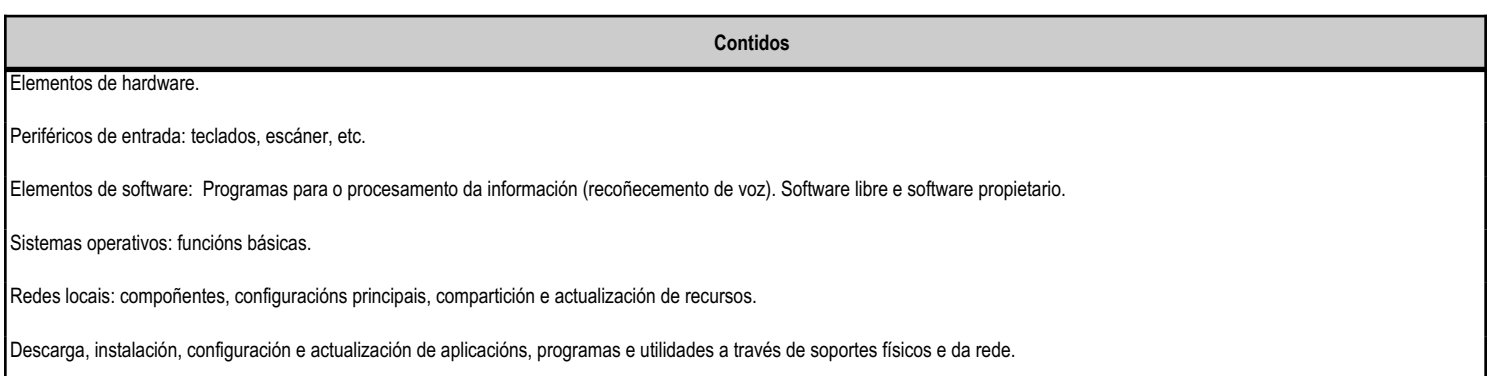

## **4.2.f) Actividades de ensino e aprendizaxe, e de avaliación, con xustificación de para que e de como se realizarán, así como os materiais e os recursos necesarios para a súa realización e, de ser o caso, os instrumentos de avaliación**

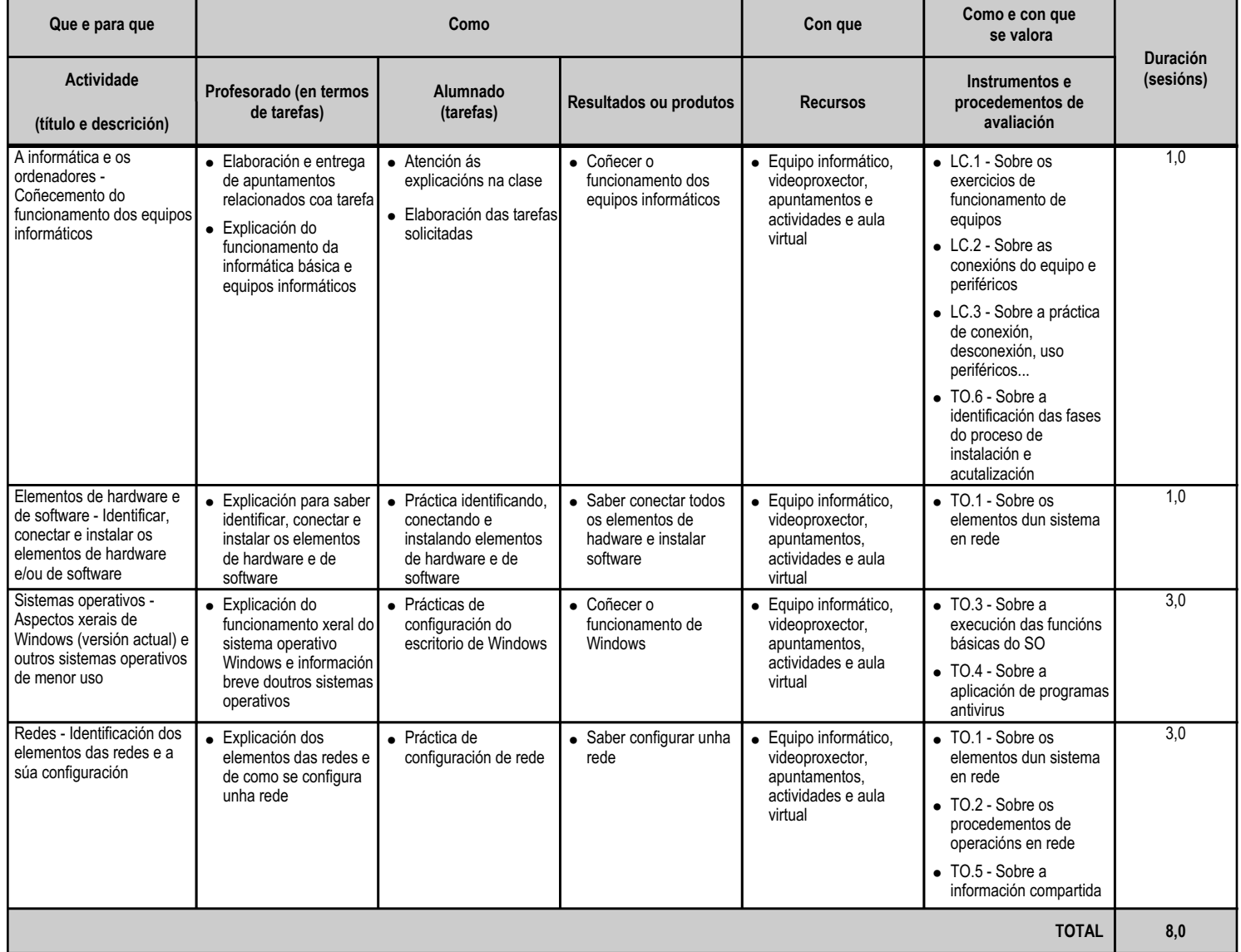

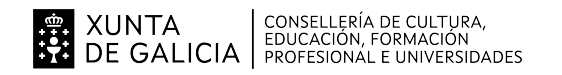

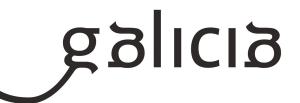

#### **4.3.a) Identificación da unidade didáctica**

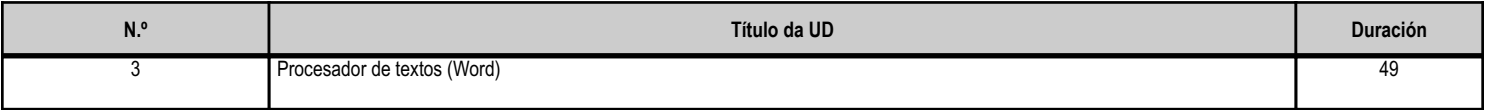

#### **4.3.b) Resultados de aprendizaxe do currículo que se tratan**

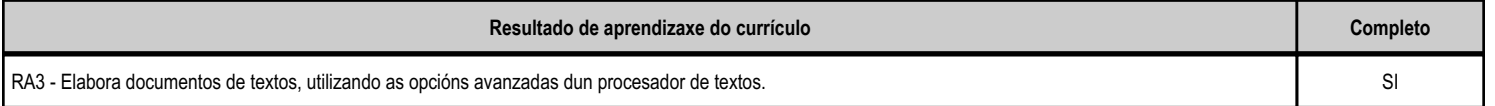

## **4.3.c) Obxectivos específicos da unidade didáctica**

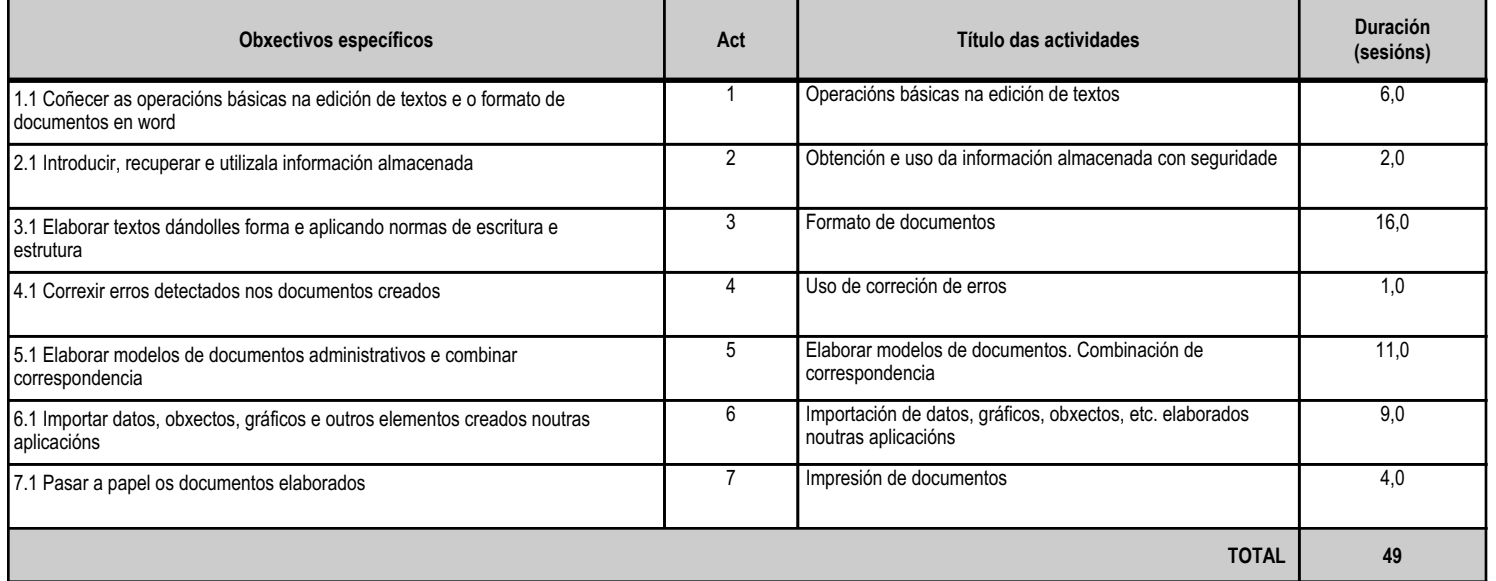

## **4.3.d) Criterios de avaliación que se aplicarán para a verificación da consecución dos obxectivos por parte do alumnado**

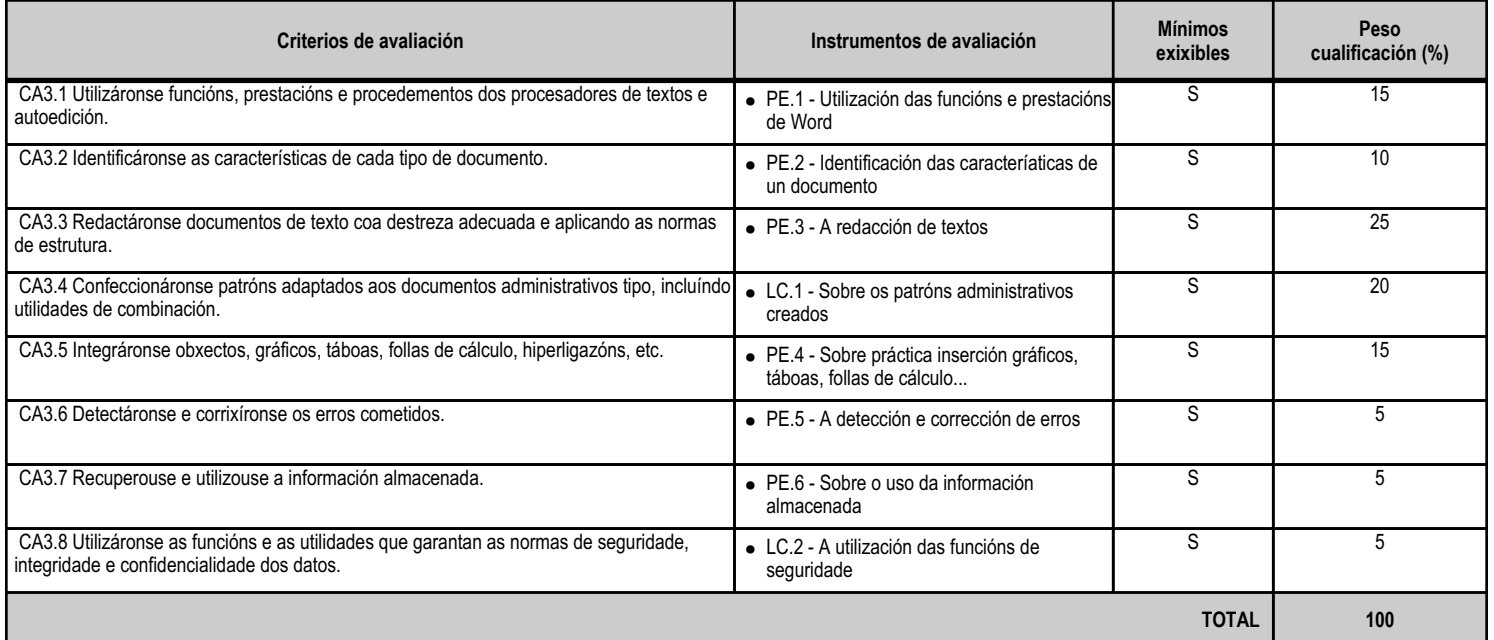

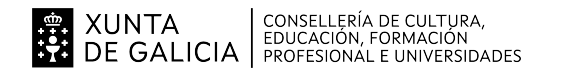

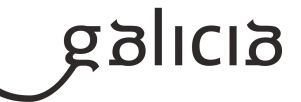

## **4.3.e) Contidos**

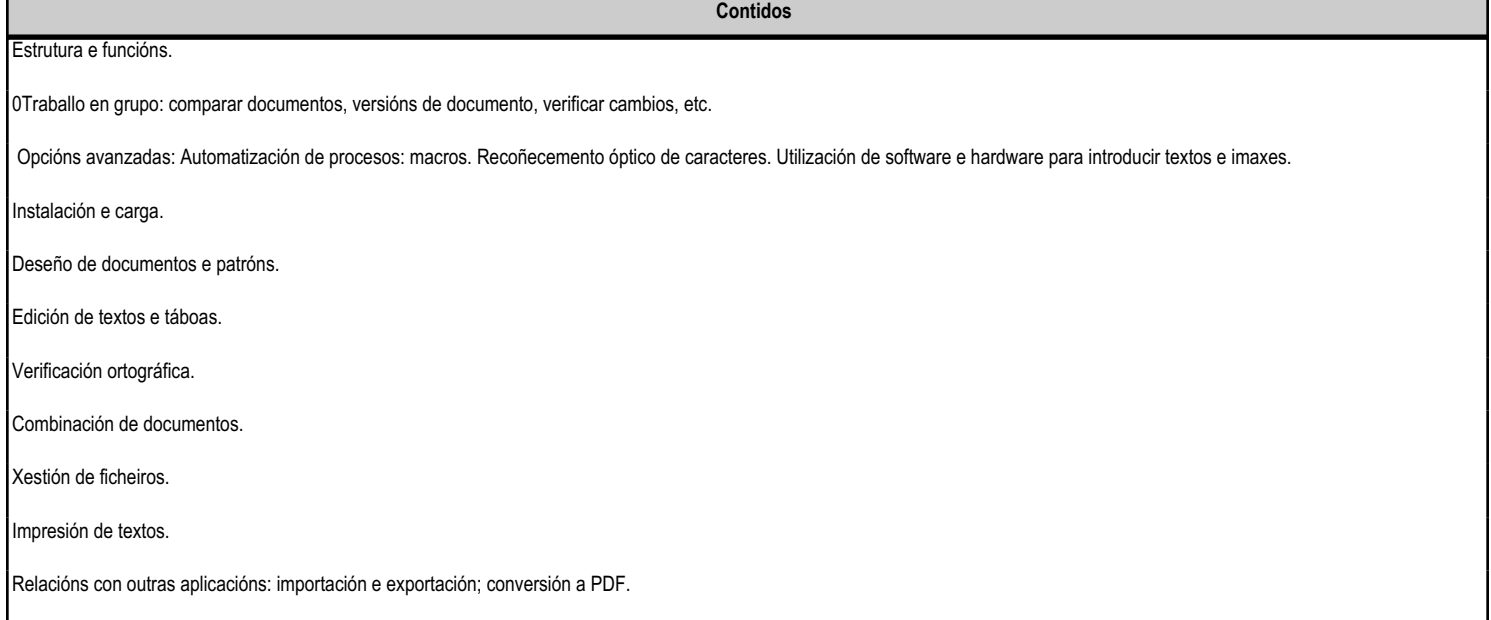

#### **4.3.f) Actividades de ensino e aprendizaxe, e de avaliación, con xustificación de para que e de como se realizarán, así como os materiais e os recursos necesarios para a súa realización e, de ser o caso, os instrumentos de avaliación**

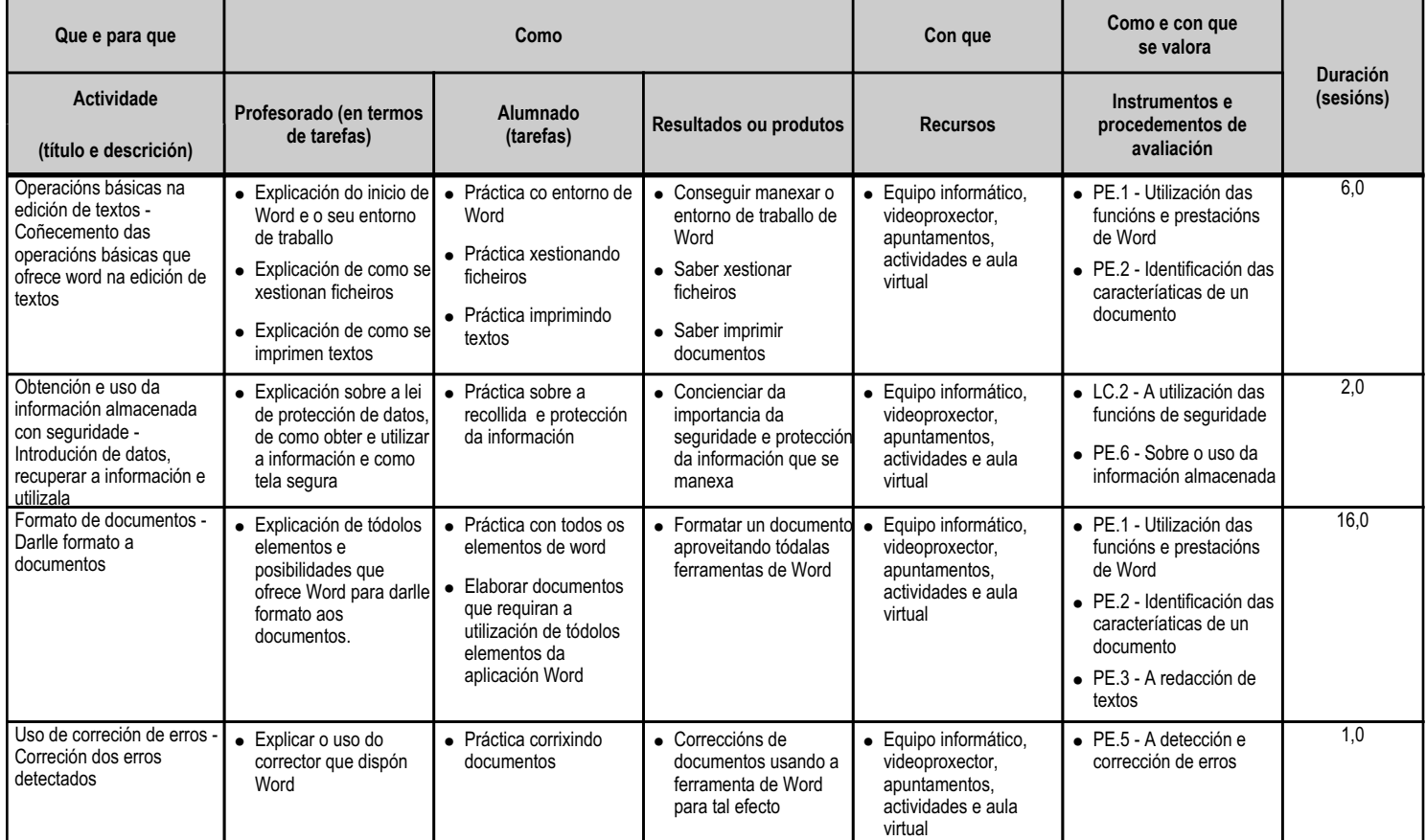

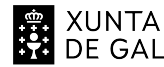

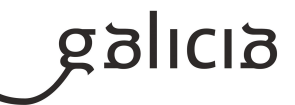

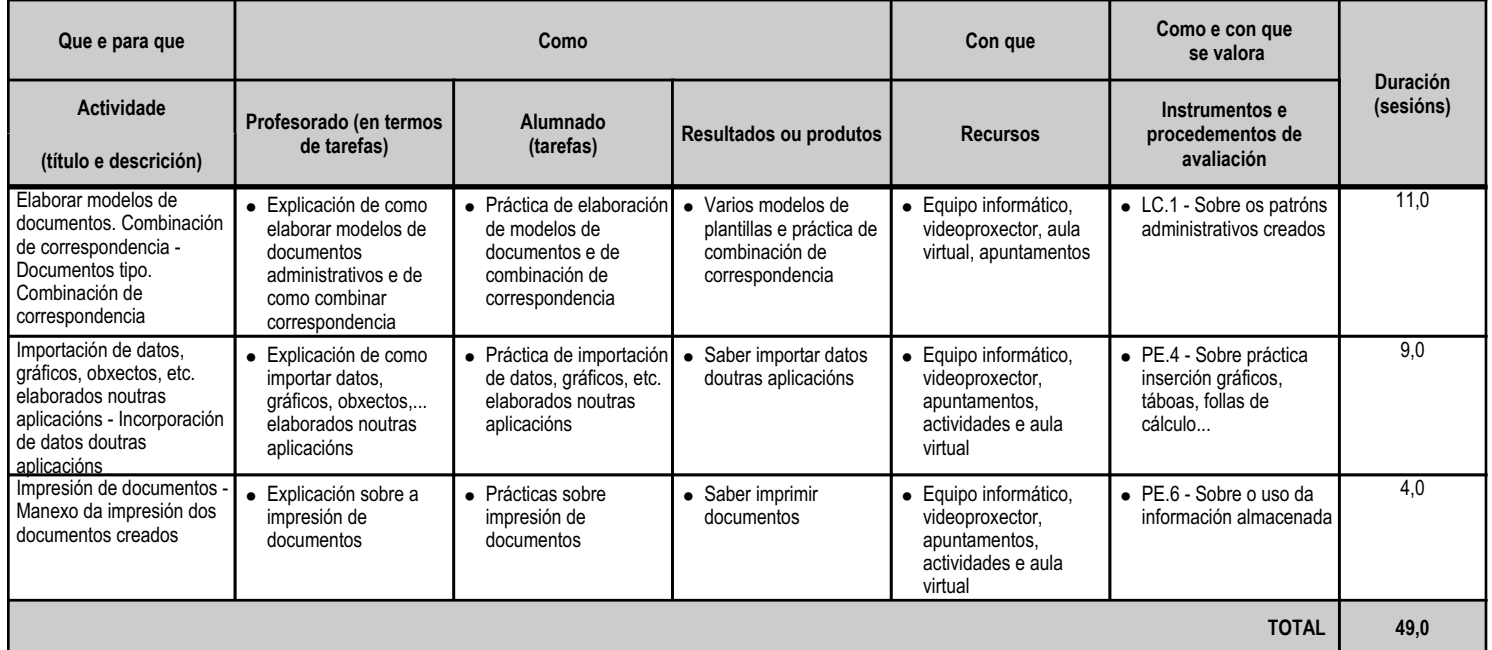

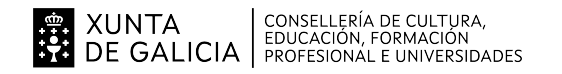

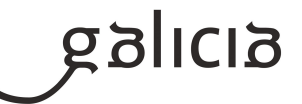

#### **4.4.a) Identificación da unidade didáctica**

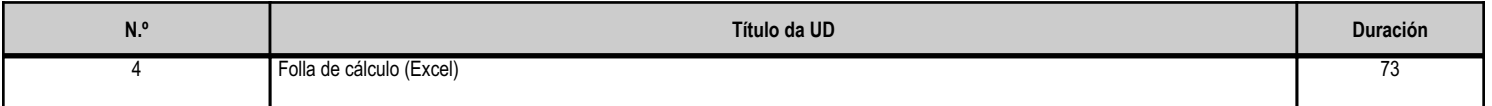

## **4.4.b) Resultados de aprendizaxe do currículo que se tratan**

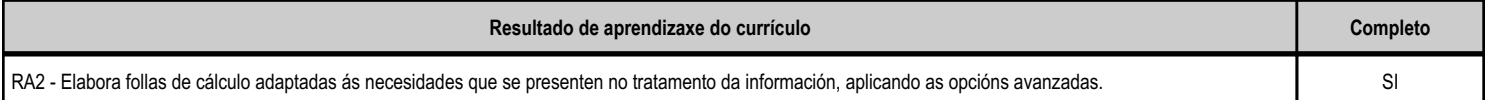

#### **4.4.c) Obxectivos específicos da unidade didáctica**

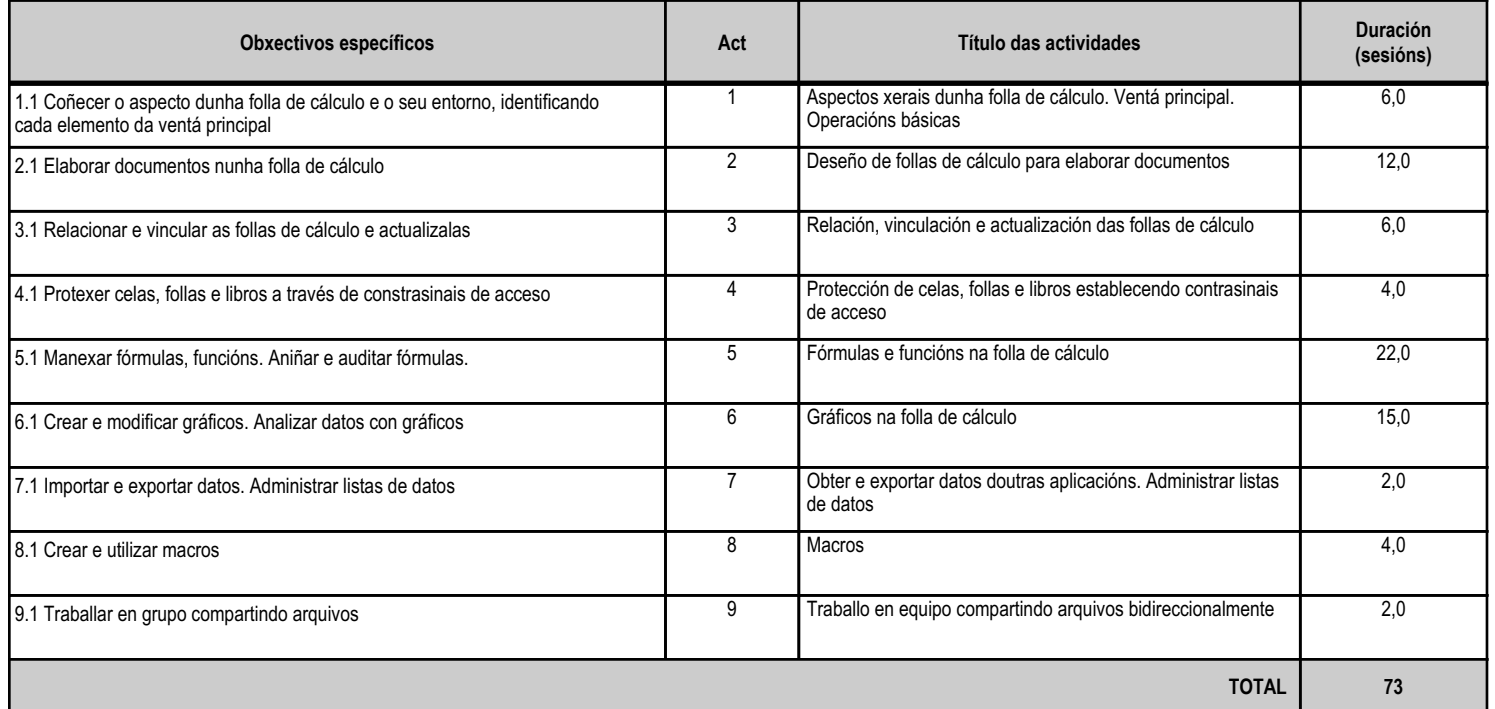

#### **4.4.d) Criterios de avaliación que se aplicarán para a verificación da consecución dos obxectivos por parte do alumnado**

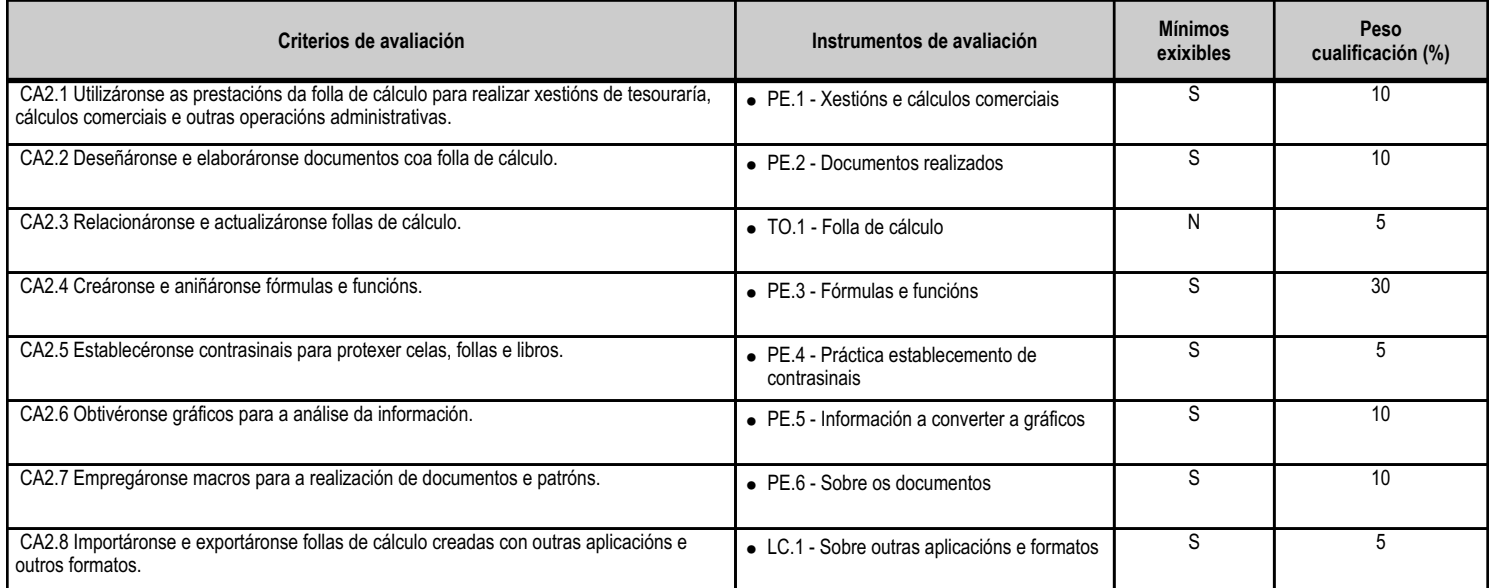

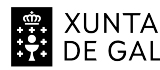

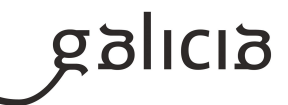

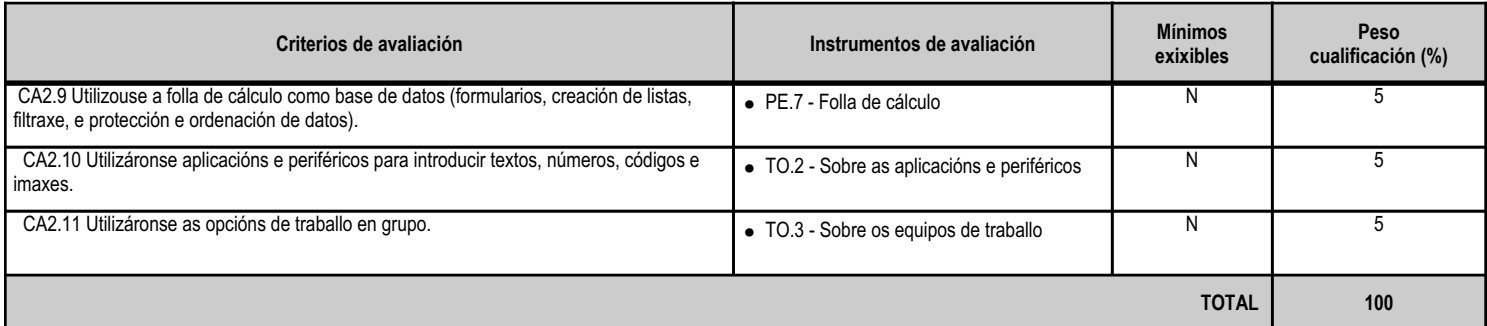

# **4.4.e) Contidos**

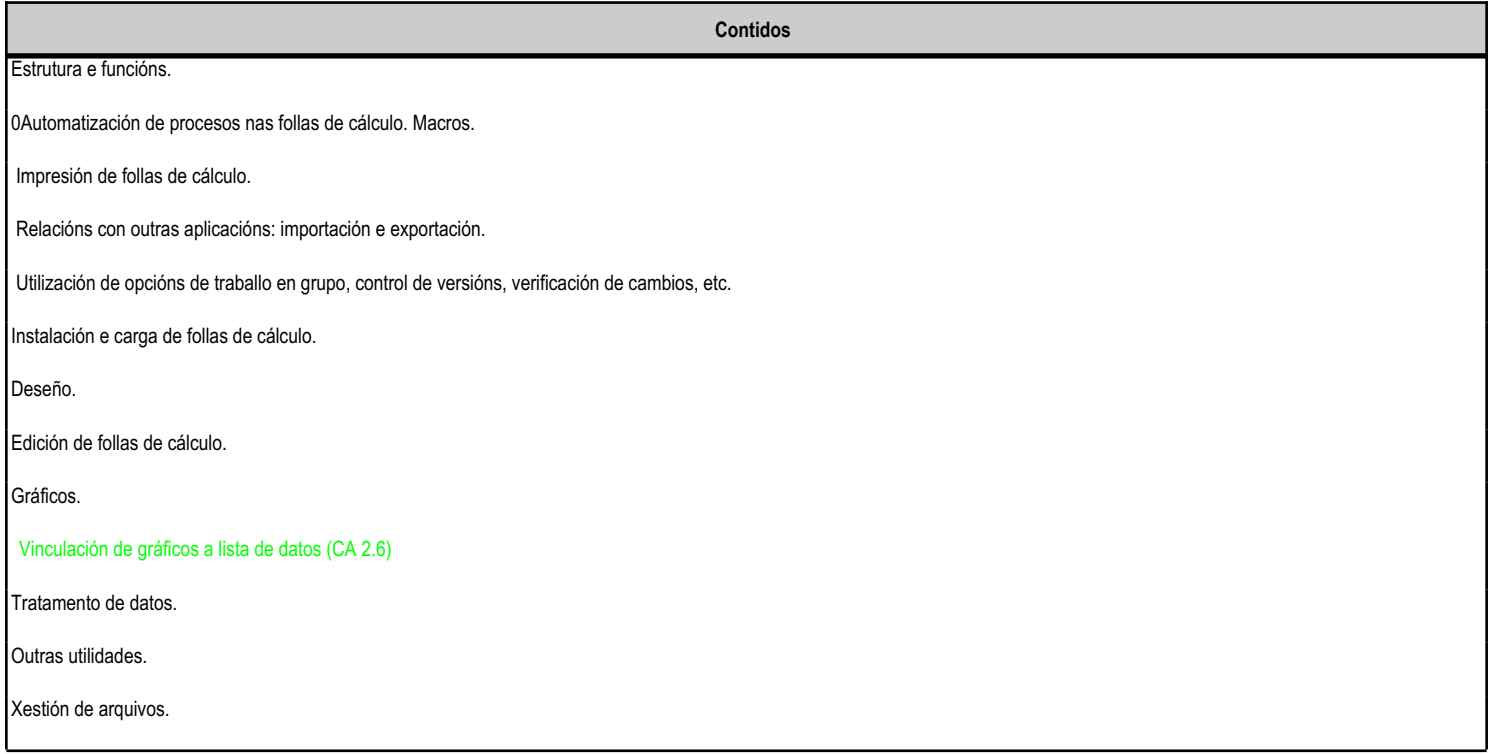

## **4.4.f) Actividades de ensino e aprendizaxe, e de avaliación, con xustificación de para que e de como se realizarán, así como os materiais e os recursos necesarios para a súa realización e, de ser o caso, os instrumentos de avaliación**

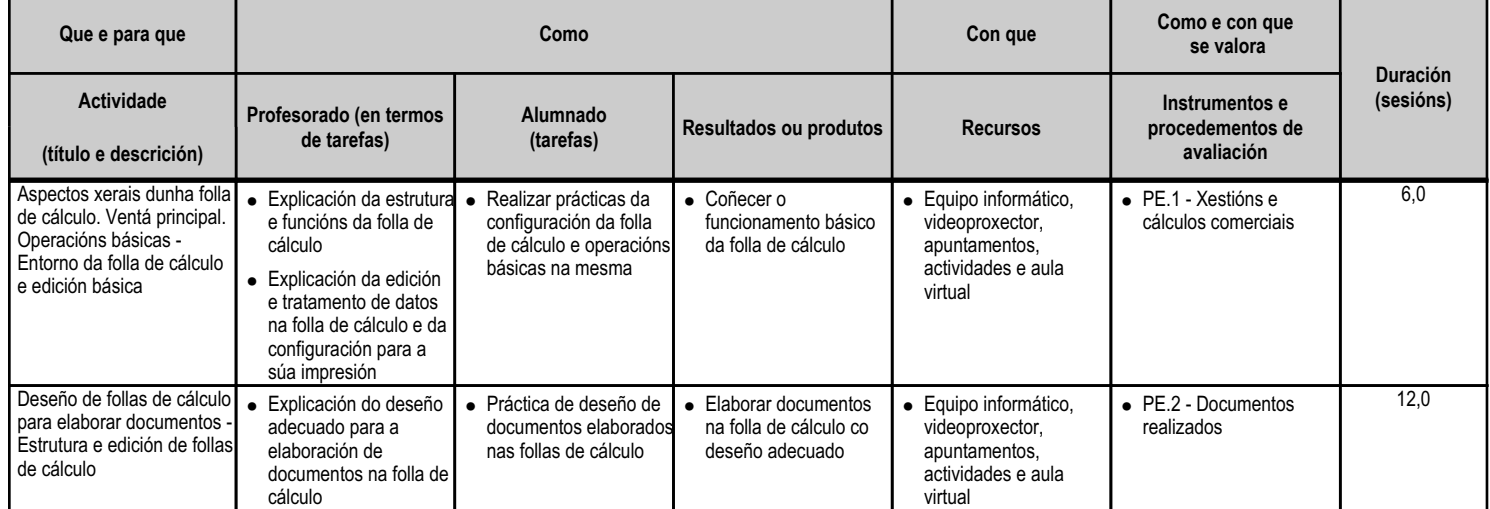

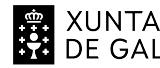

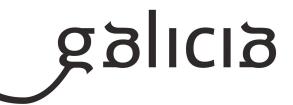

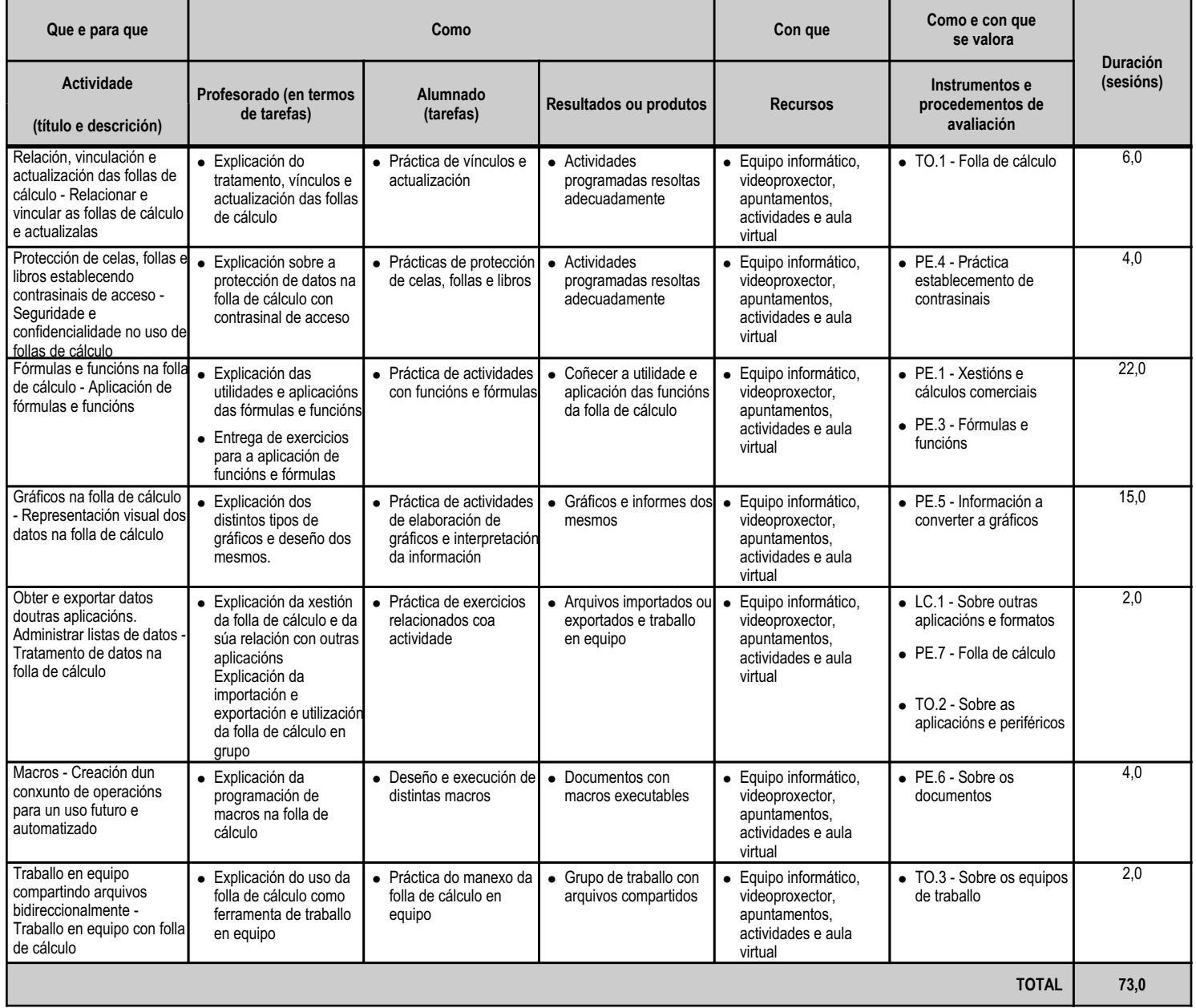

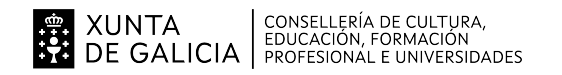

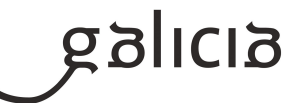

#### **4.5.a) Identificación da unidade didáctica**

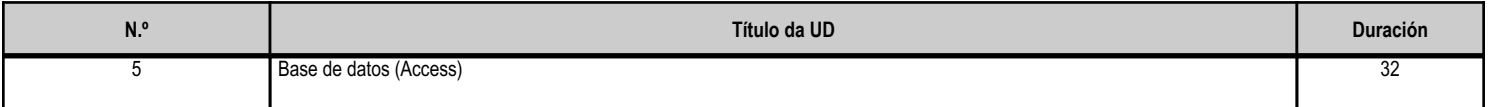

#### **4.5.b) Resultados de aprendizaxe do currículo que se tratan**

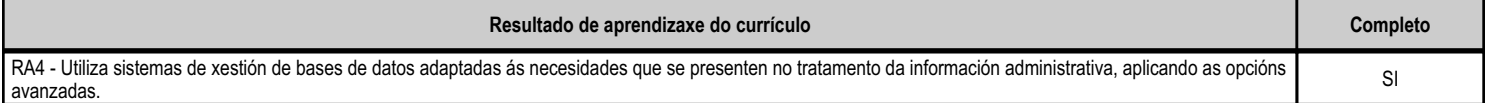

#### **4.5.c) Obxectivos específicos da unidade didáctica**

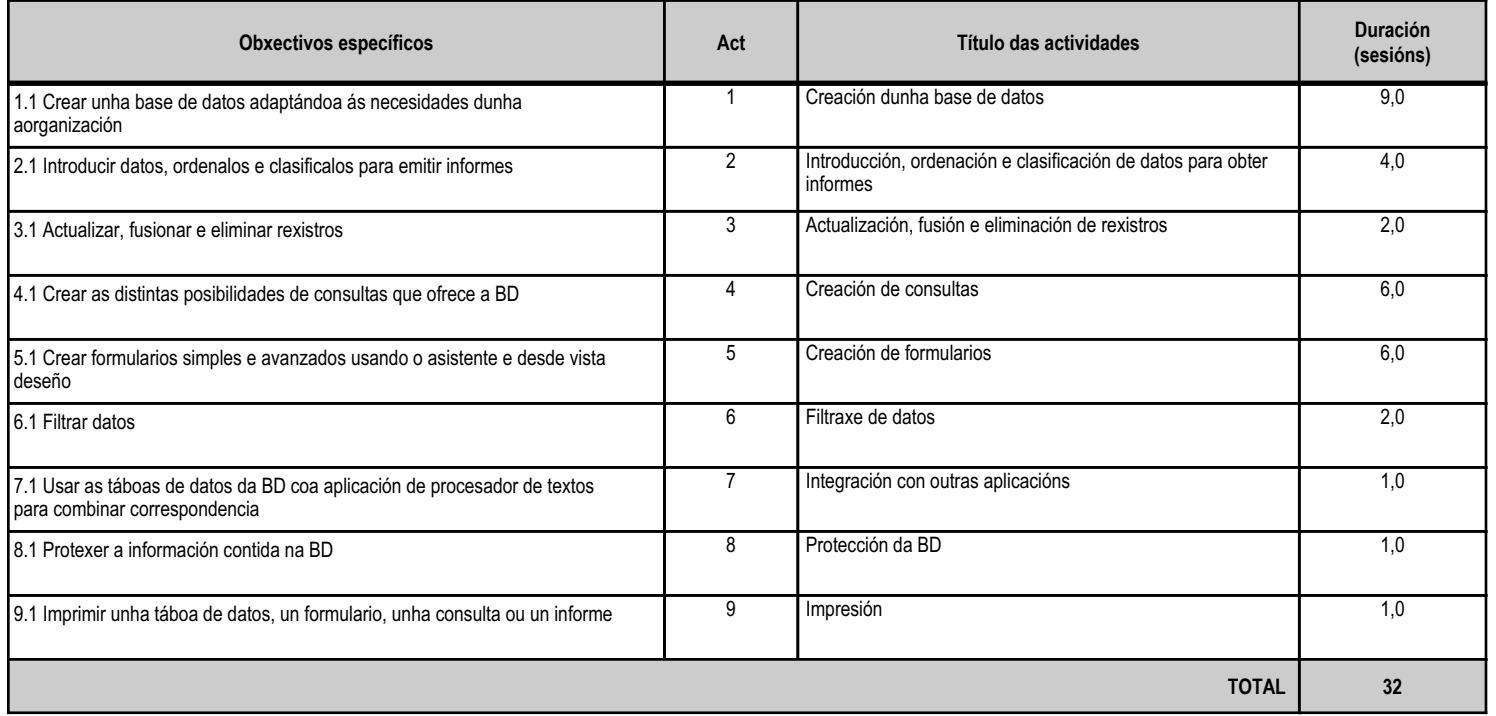

#### **4.5.d) Criterios de avaliación que se aplicarán para a verificación da consecución dos obxectivos por parte do alumnado**

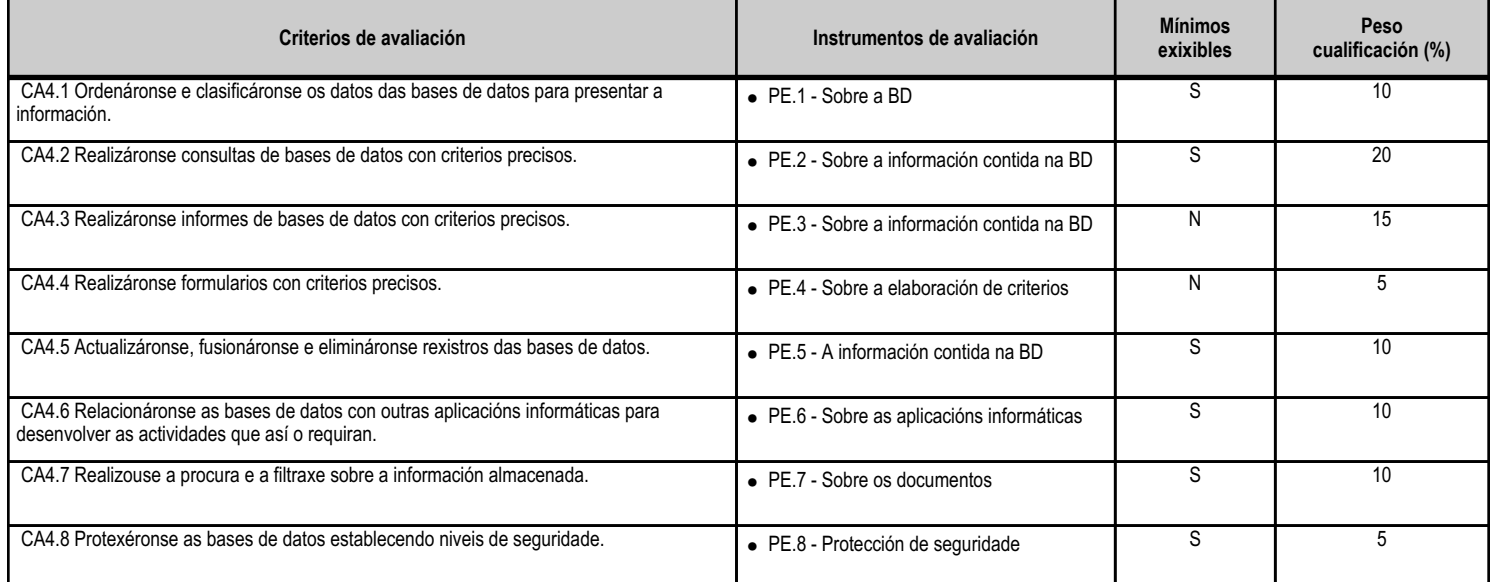

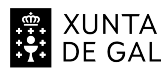

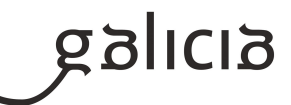

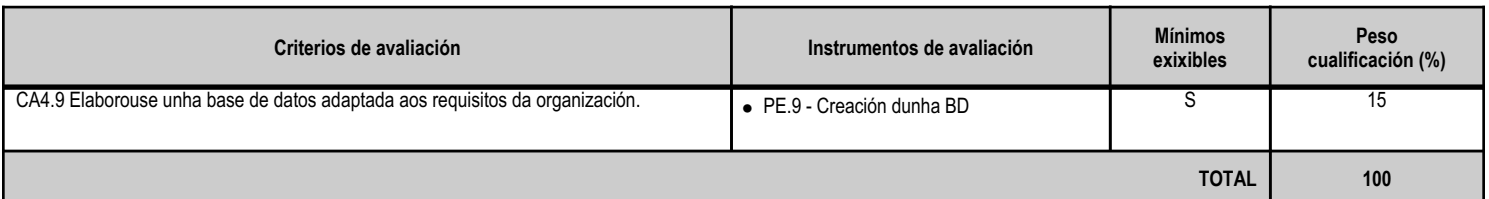

## **4.5.e) Contidos**

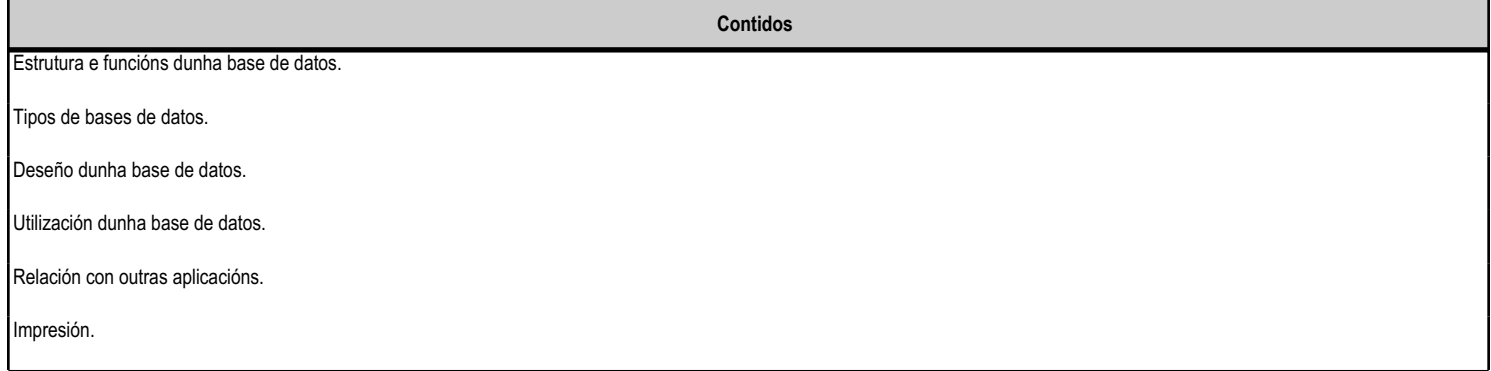

#### **4.5.f) Actividades de ensino e aprendizaxe, e de avaliación, con xustificación de para que e de como se realizarán, así como os materiais e os recursos necesarios para a súa realización e, de ser o caso, os instrumentos de avaliación**

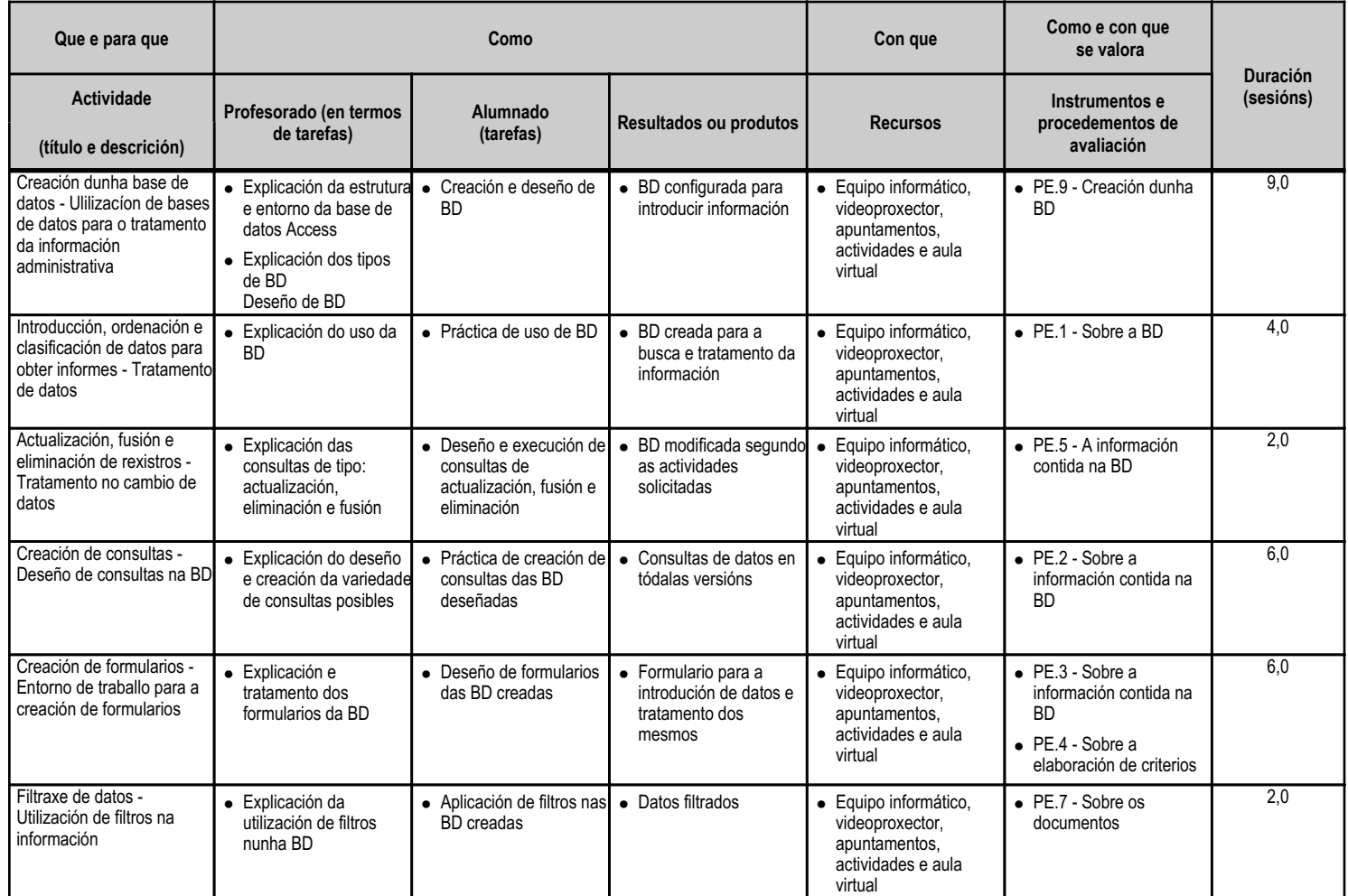

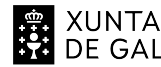

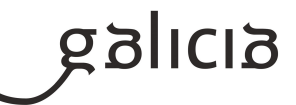

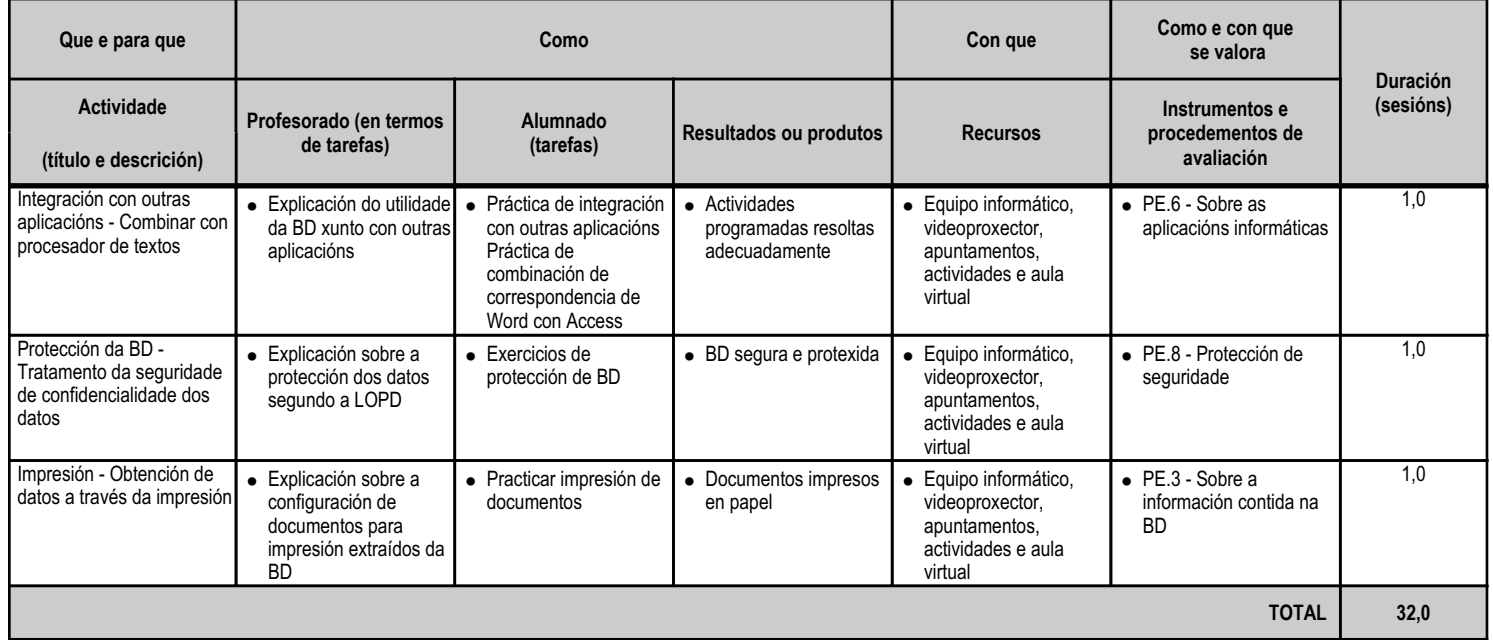

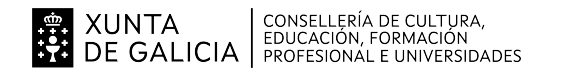

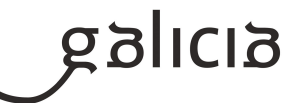

#### **4.6.a) Identificación da unidade didáctica**

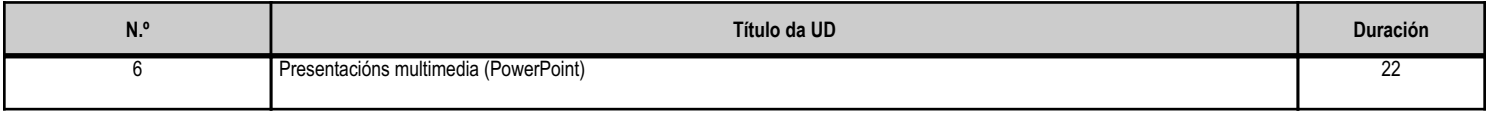

## **4.6.b) Resultados de aprendizaxe do currículo que se tratan**

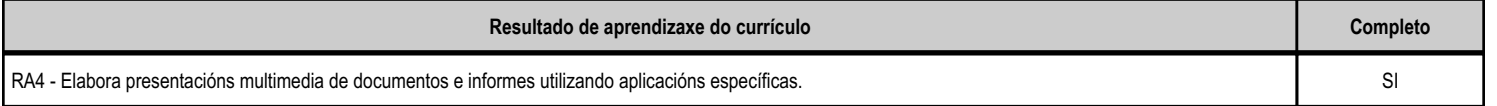

## **4.6.c) Obxectivos específicos da unidade didáctica**

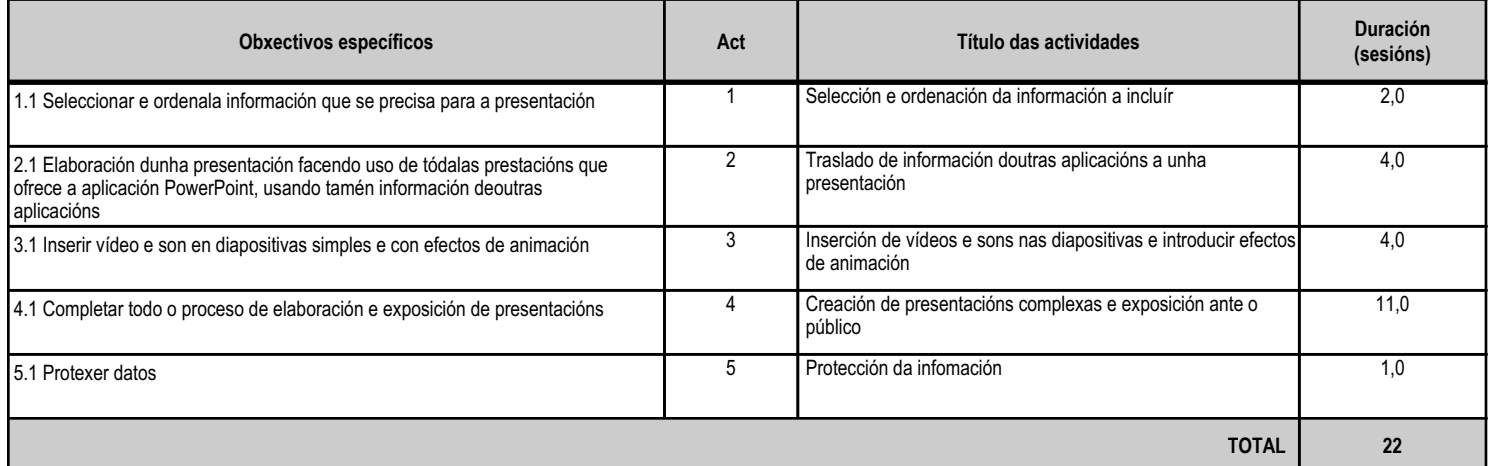

#### **4.6.d) Criterios de avaliación que se aplicarán para a verificación da consecución dos obxectivos por parte do alumnado**

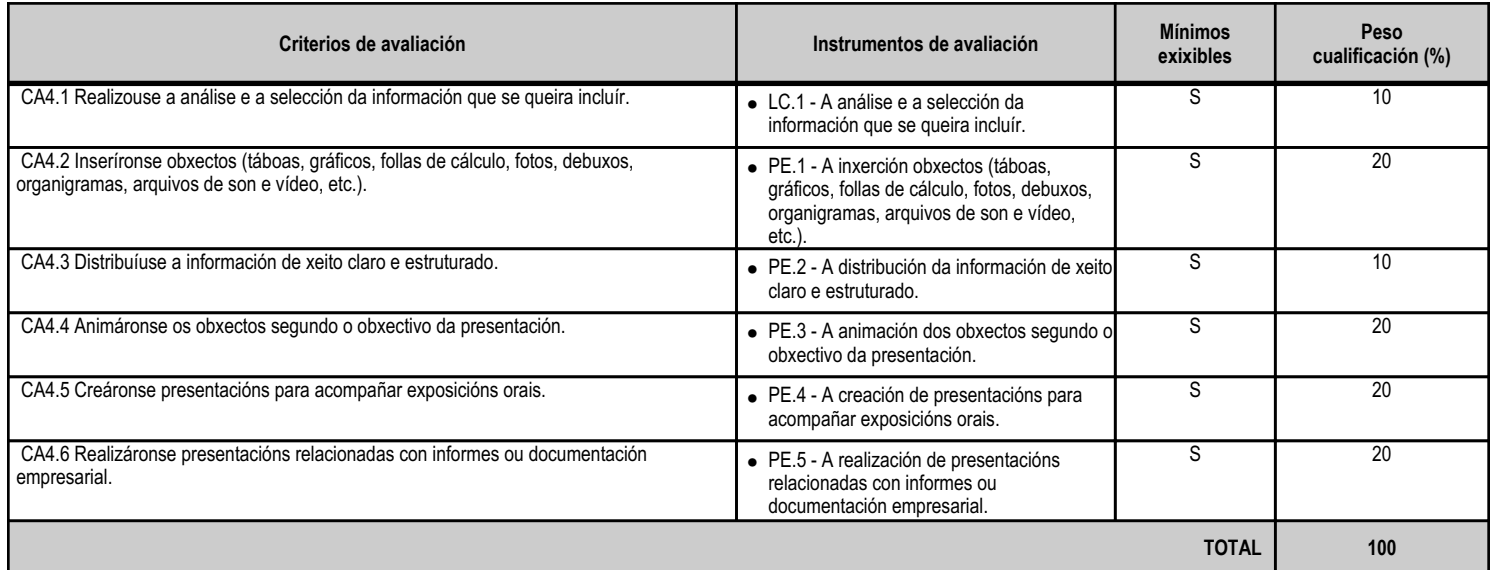

#### **4.6.e) Contidos**

**Contidos**

Estrutura e funcións.

Instalación e carga.

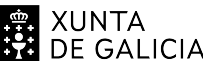

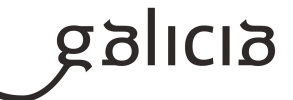

**Contidos**

Procedemento de presentación.

Utilidades da aplicación.

Procedemento de protección de datos: copias de seguridade.

Relacións con outras aplicacións.

#### **4.6.f) Actividades de ensino e aprendizaxe, e de avaliación, con xustificación de para que e de como se realizarán, así como os materiais e os recursos necesarios para a súa realización e, de ser o caso, os instrumentos de avaliación**

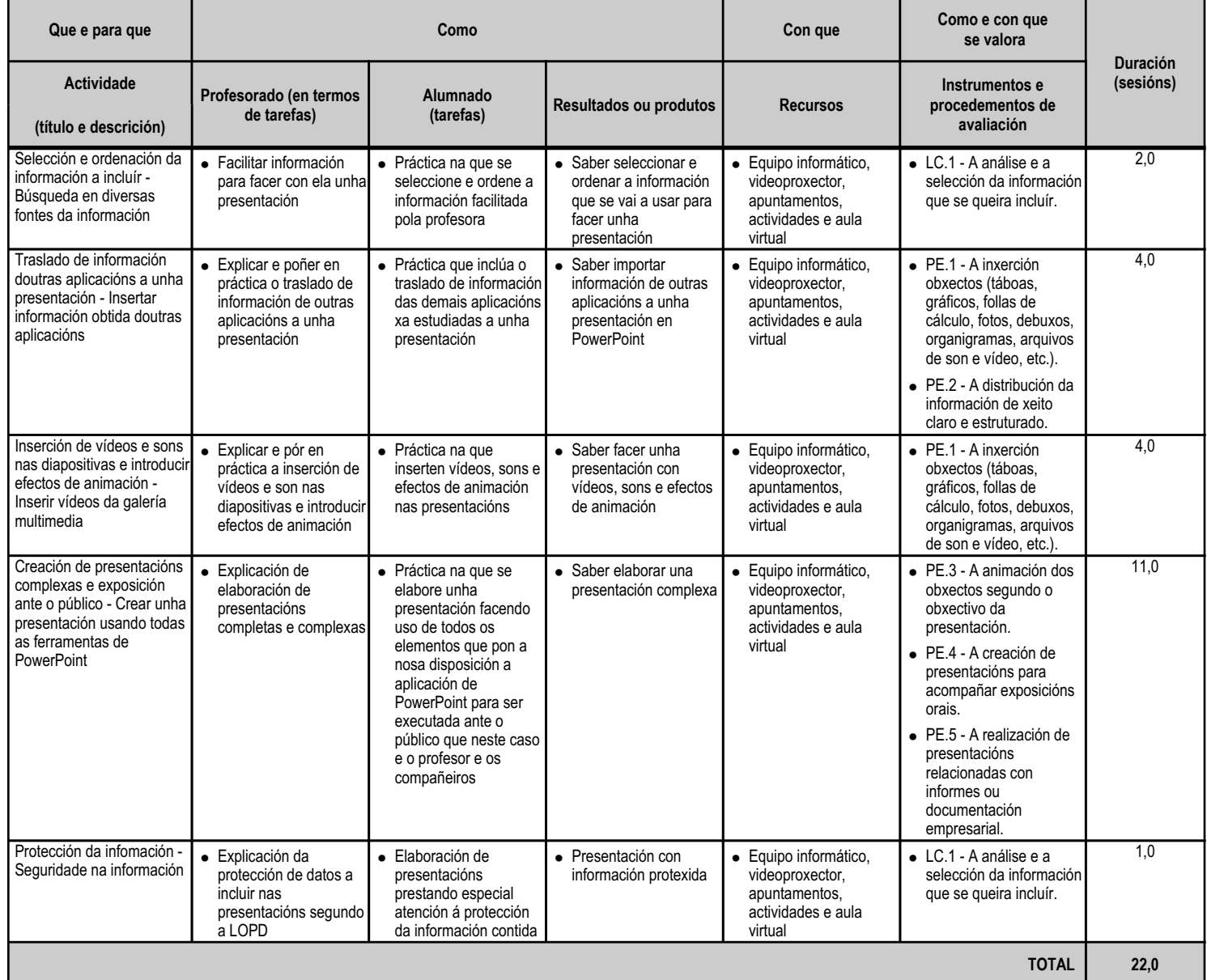

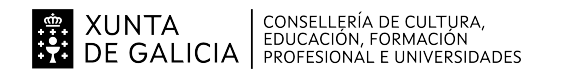

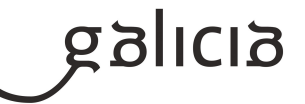

#### **4.7.a) Identificación da unidade didáctica**

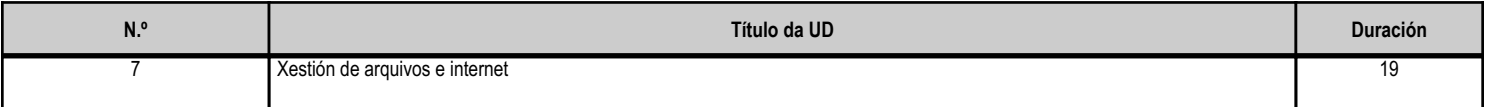

#### **4.7.b) Resultados de aprendizaxe do currículo que se tratan**

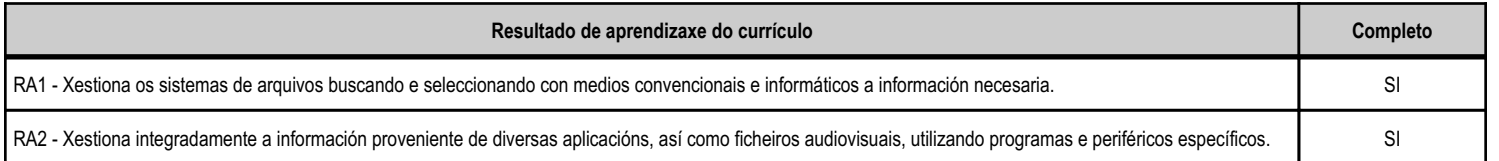

#### **4.7.c) Obxectivos específicos da unidade didáctica**

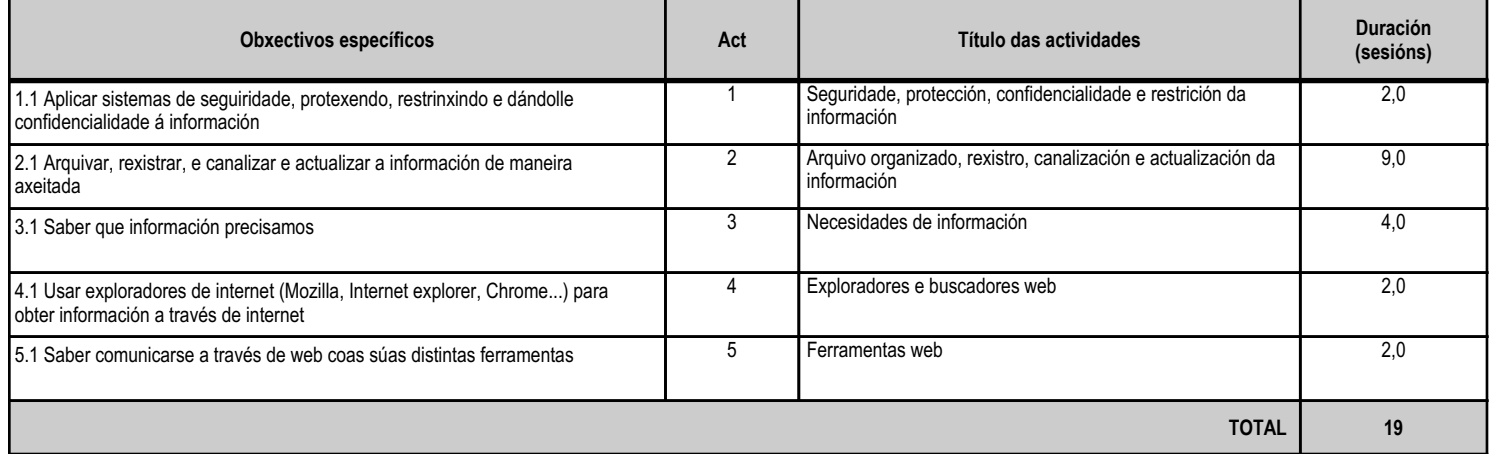

## **4.7.d) Criterios de avaliación que se aplicarán para a verificación da consecución dos obxectivos por parte do alumnado**

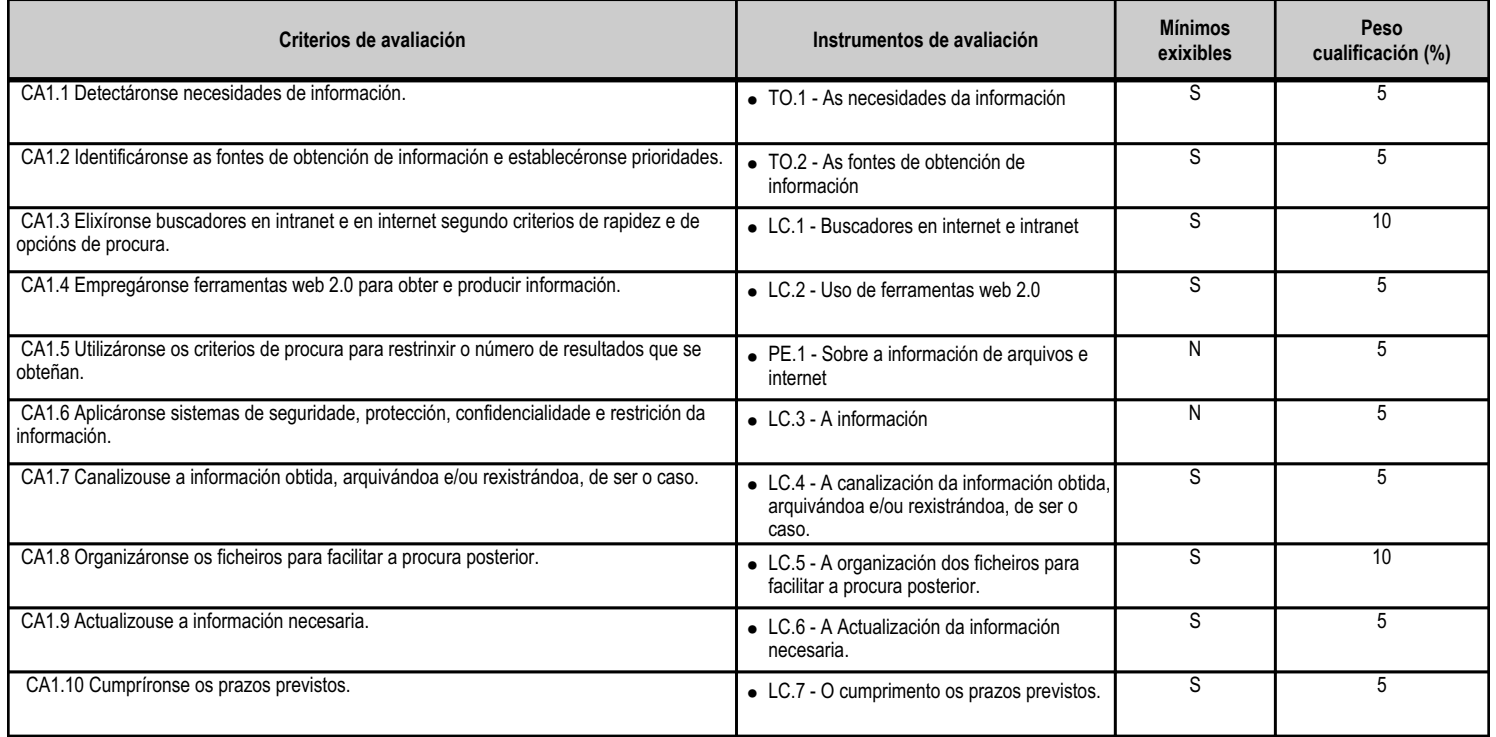

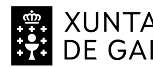

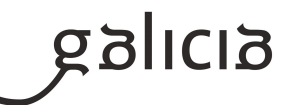

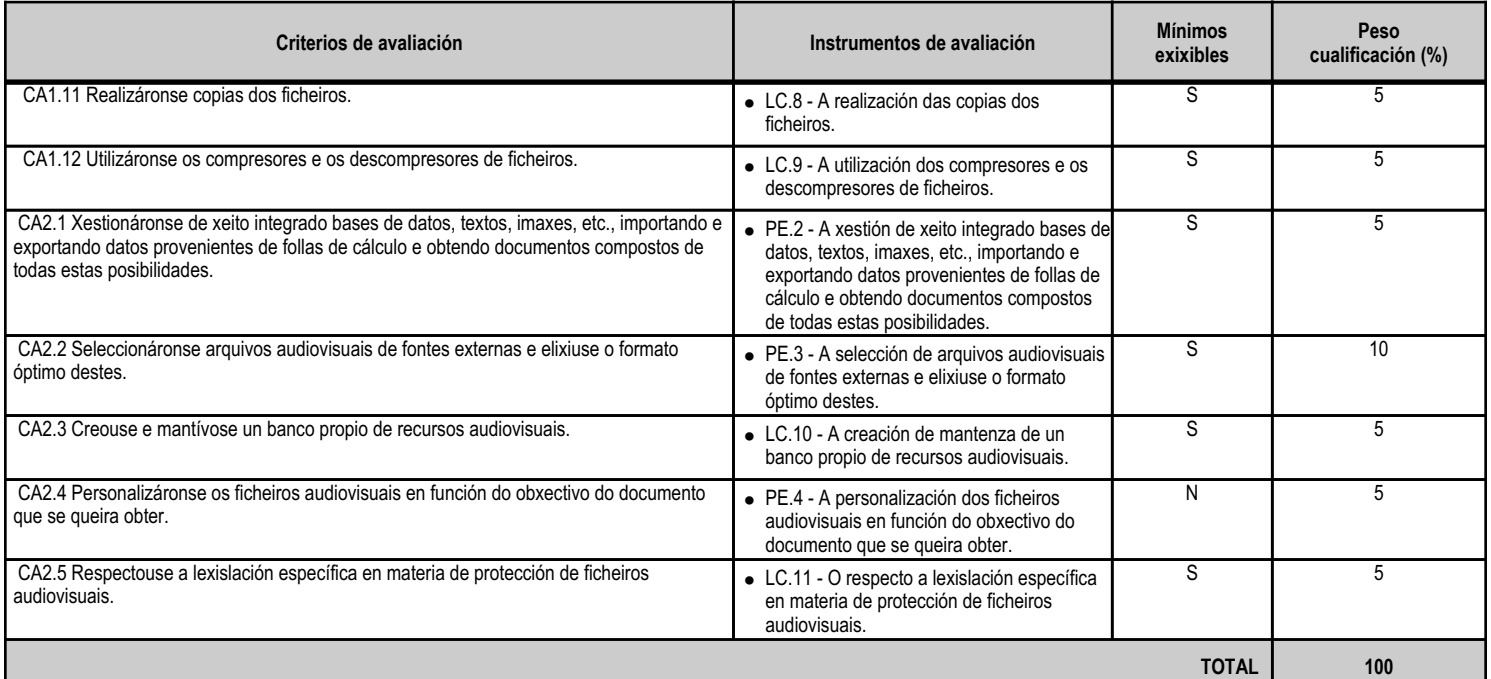

# **4.7.e) Contidos**

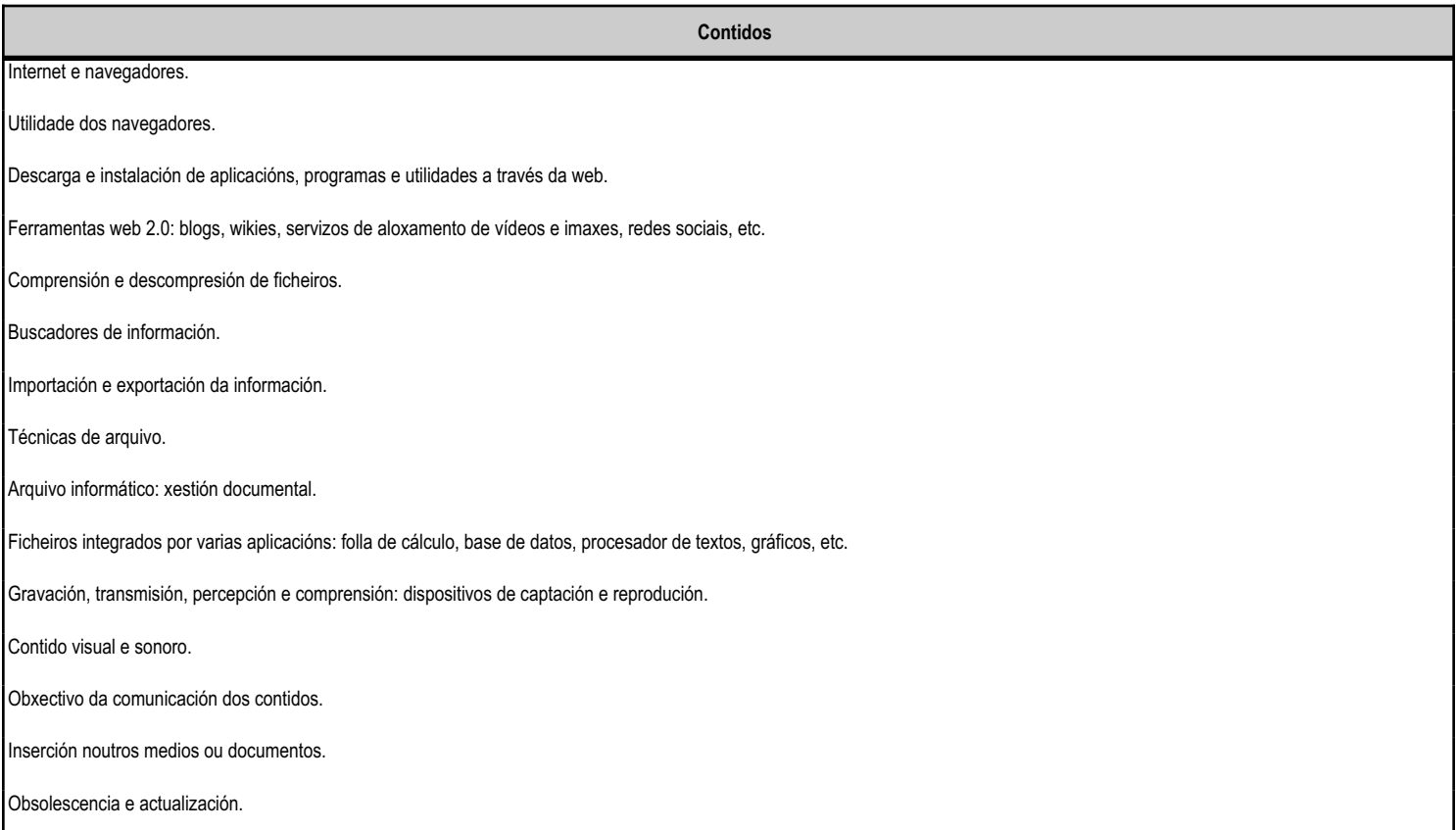

**4.7.f) Actividades de ensino e aprendizaxe, e de avaliación, con xustificación de para que e de como se realizarán, así como os materiais e os recursos necesarios para a súa realización e, de ser o caso, os instrumentos de avaliación**

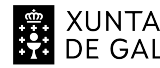

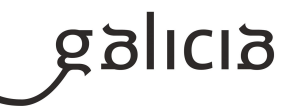

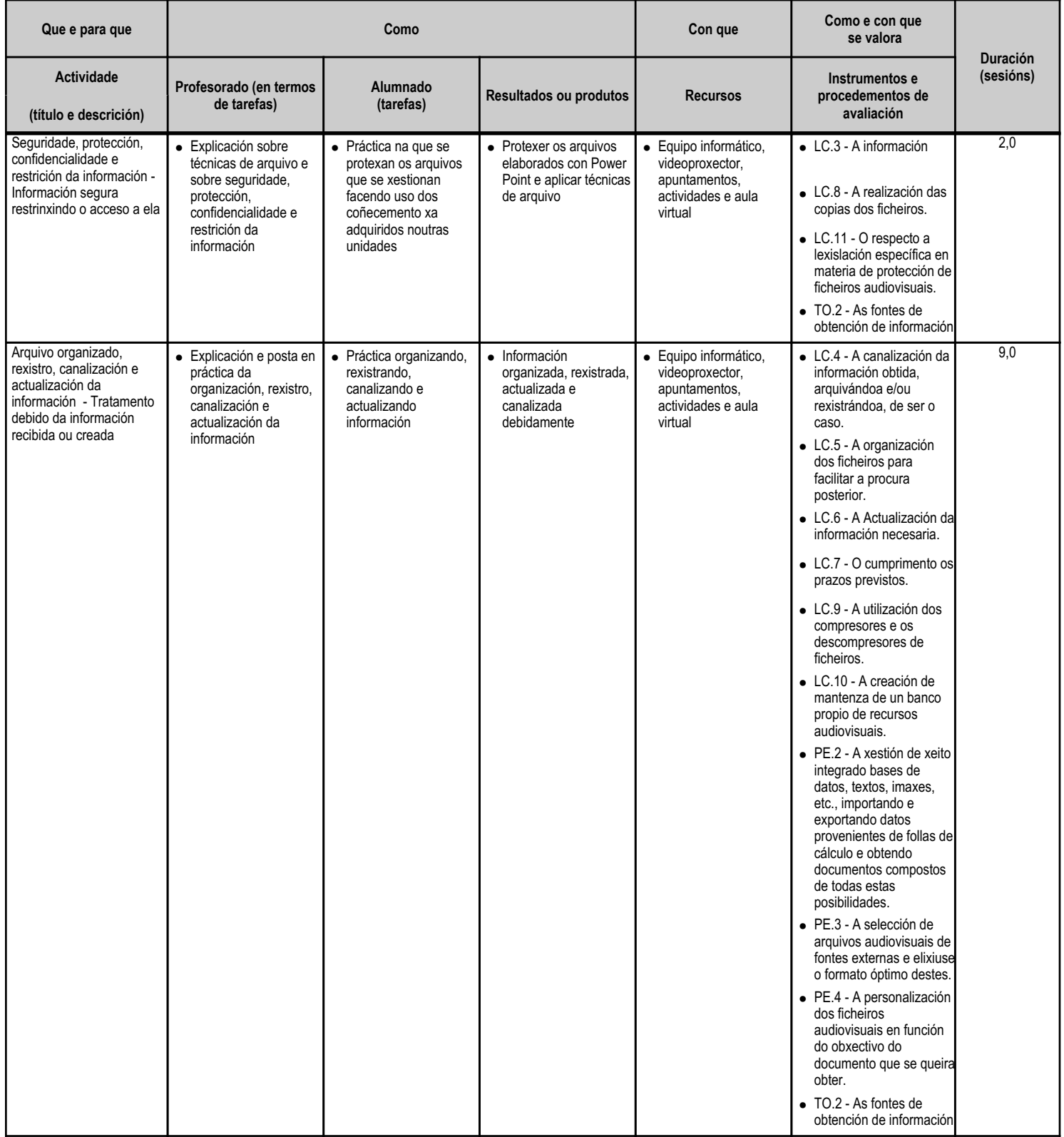

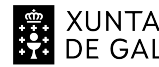

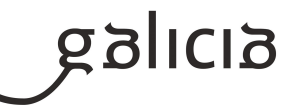

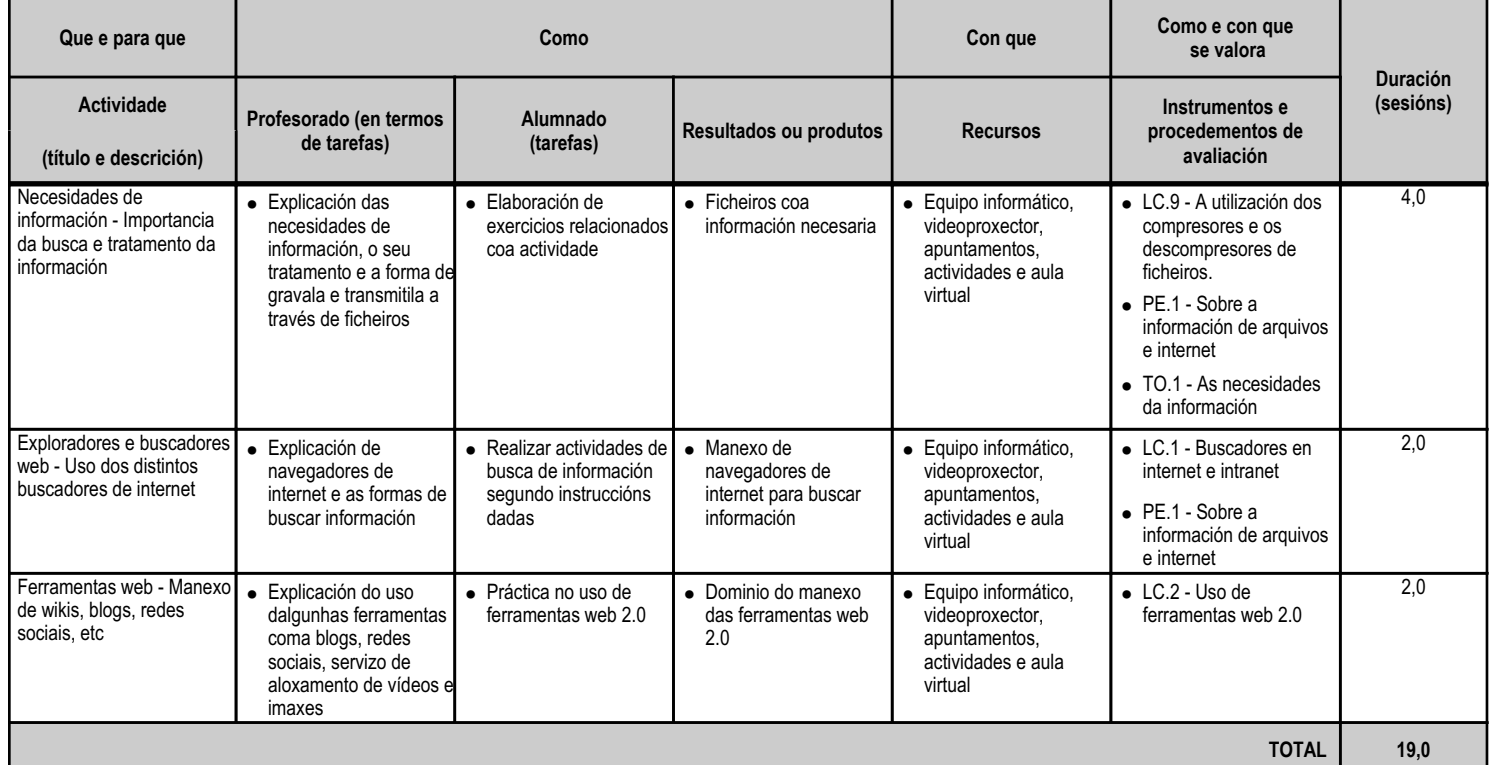

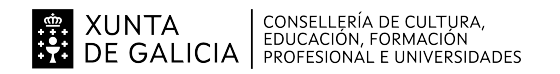

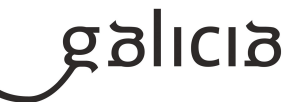

#### **4.8.a) Identificación da unidade didáctica**

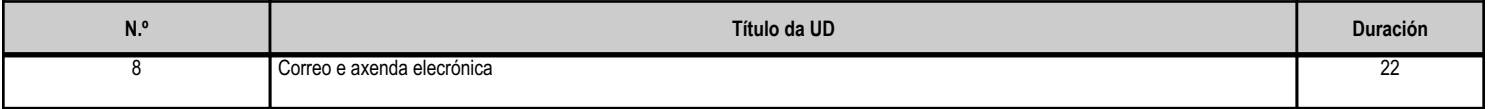

#### **4.8.b) Resultados de aprendizaxe do currículo que se tratan**

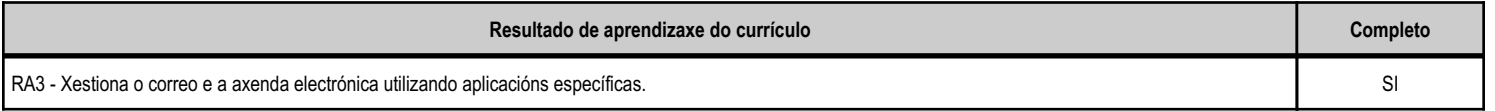

#### **4.8.c) Obxectivos específicos da unidade didáctica**

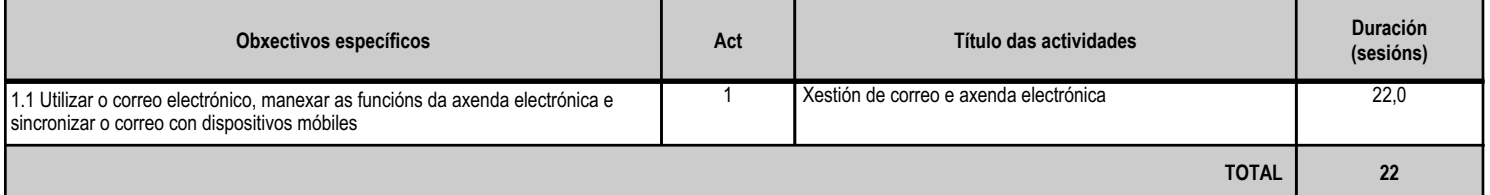

## **4.8.d) Criterios de avaliación que se aplicarán para a verificación da consecución dos obxectivos por parte do alumnado**

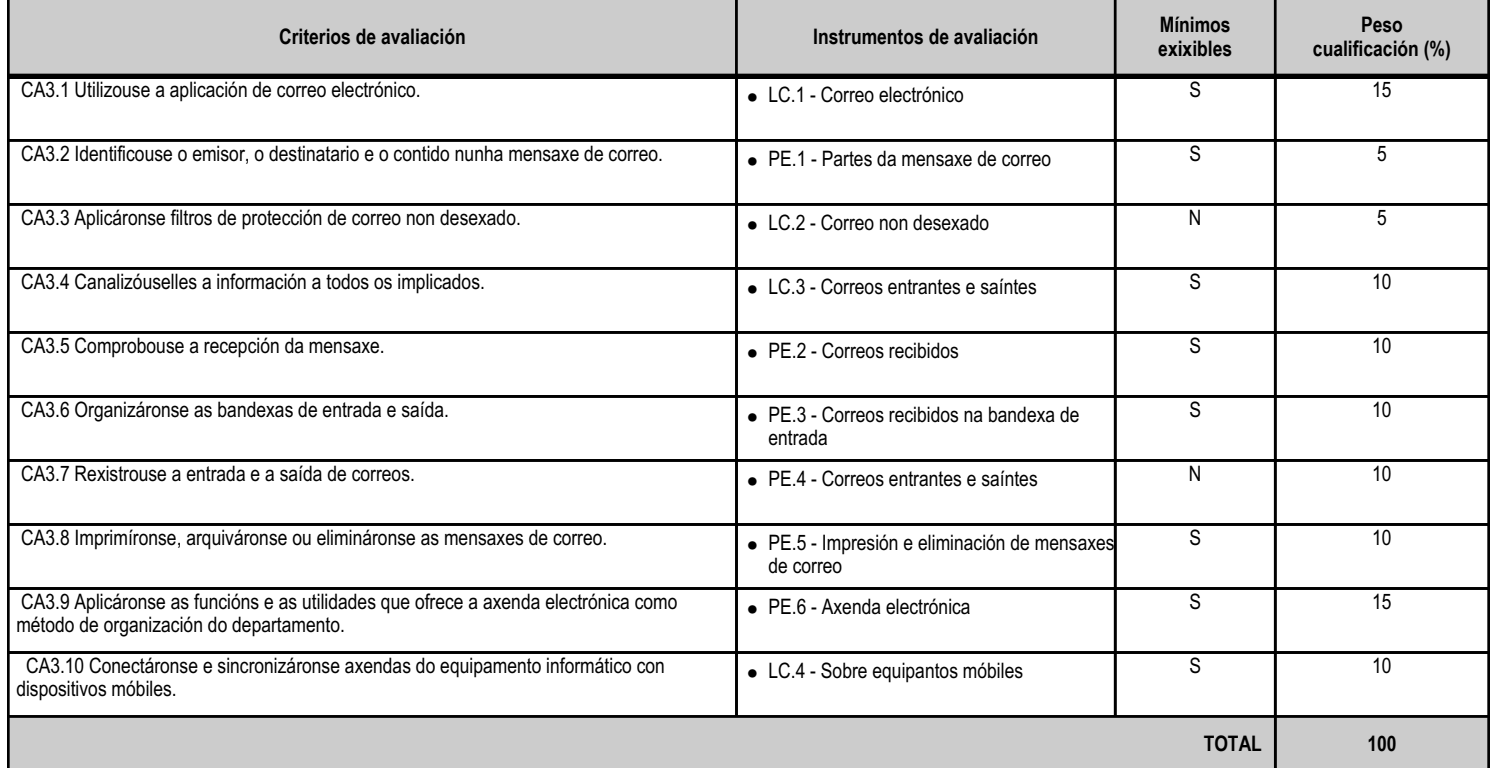

# **4.8.e) Contidos**

**Contidos**

Tipos de contas de correo electrónico.

Contorno de traballo: configuración e personalización.

Patróns e sinatura corporativas.

XUNTA  $\left.\begin{array}{c} \text{CONSELLERÍA DE CULTURA},\\ \text{EDUCACIÓN, FORMACIÓN} \\\text{DE GALICIA} \end{array}\right\}$ 

## ANEXO XIII MODELO DE PROGRAMACIÓN DE MÓDULOS PROFESIONAIS

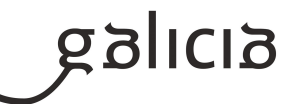

#### **Contidos**

 Foros de noticias (news): configuración, uso e sincronización de mensaxes. Caderno de enderezos: importar, exportar, engadir contactos, crear listas de distribución e pór a lista á disposición doutras aplicacións ofimáticas.

Xestión de correos: enviar, borrar, gardar, copias de seguridade, etc. Configuración das opcións de seguimento.

Xestión da axenda: citas, calendario, avisos, tarefas, etc.

Sincronización con dispositivos móbiles.

Xestión de ficheiros e seguridade das aplicacións de correo e axenda electrónica. Filtros.

#### **4.8.f) Actividades de ensino e aprendizaxe, e de avaliación, con xustificación de para que e de como se realizarán, así como os materiais e os recursos necesarios para a súa realización e, de ser o caso, os instrumentos de avaliación**

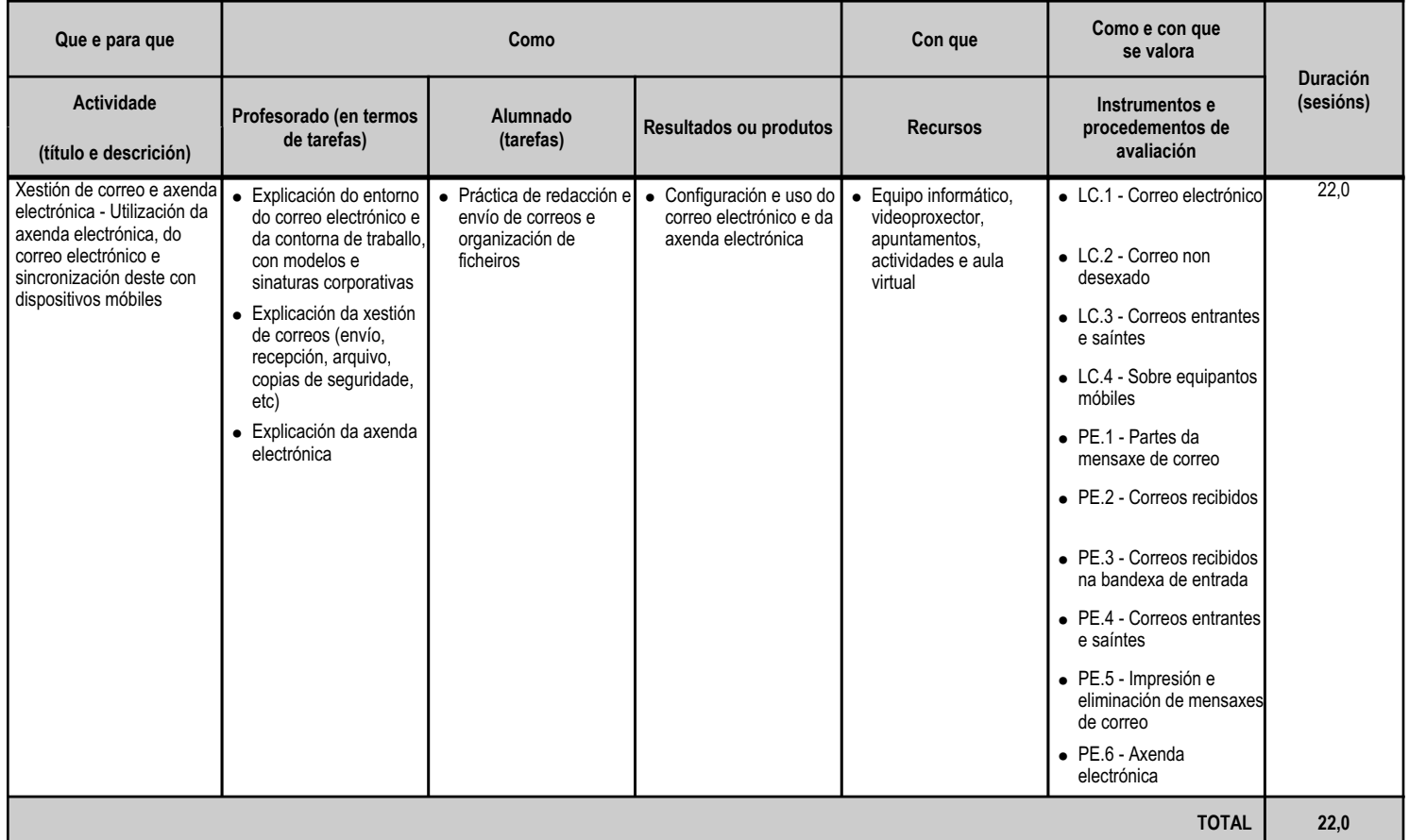

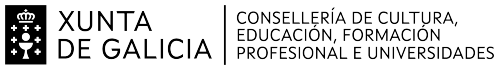

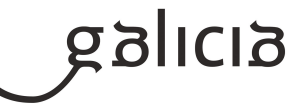

# **5. Mínimos exixibles para alcanzar a avaliación positiva e os criterios de cualificación**

OS MÍNIMOS ESIXIBLES para alcanzar a avaliación positiva son os enumerados nos criterios de avaliación asignados a cada unidade didáctica de acordo coa ponderación establecida, segundo consta no apartado 4.c.

A avaliación da aprendizaxe dos alumnos será continua, en cada unidade formativa, precisando da asistencia regular ás clases e actividades programadas.

A avaliación continua realizase valorando a participación do alumno ou alumna na clase, os traballos e actividades, tanto individuais coma grupais, e a resolución dos exercicios e exames que en cada caso se propoñan.

As notas das distintas avaliacións obteranse das probas obxectivas e da valoración dos traballos realizados nos respectivos trimestres.

#### CRITERIOS DE CUALIFICACIÓN

A nota de cada avaliación obterase da ponderación dunha ou máis probas prácticas por avaliación, que versarán sobre os contidos impartidos e que figuran nesta programación, e da realización e entrega obrigatoria de traballos e actividades propostos pola profesora, segundo se establece a continuación:

1ª avaliación: 34%

 Proba da UD 1: mecanografía: (15%) Probas das UDs 2 e 3: O equipamento... + word (75%) Actividades das UDs 2 e 3: O equipamento... + word (10%)

2ª avaliación: 38%

 Proba UD 1: mecanografía (15%) Probas das UDs 4 e 5: Excel + Access (75%) Actividades das UDs 4 e 5: : Excel + Access (10%)

3ª avaliación: 32%

Proba UD 1: mecanografía (15%) Traballo da UD 6: Presentacións multimedia (30%) Proba da UD 7: Xestión de arquivos e internet (20%) + actividades (5%) Actividades da UD 8: Correo e axenda electrónica (30%)

Será necesario obter unha nota mínima de 5 en cada un dos exames (UDs 1-2-3-4-5-7), e traballos propostos para avaliar as unidades onde non se fai exame (UDs 6-8)

A nota que corresponde a proxectos, traballos, probas, exercicios, etc. (daquelas unidades didácticas que se avalían con exame), só se acumulará á nota da avaliación se nos exames o alumno ou alumna alcanza unha cualificación de 5 puntos ou máis.

Nas probas de mecanografía realizadas en cada trimestre esixirase un mínimo de 120 ppm cun máximo dun 2% de erros na 1ª avaliación, 200 ppm cun máximo dun 1.5% de erros na 2ª avaliación e 300 ppm cun máximo dun 1% de erros na 3ª avaliación. De non alcanzar ditas pulsacións considerarase non superada esta unidade formativa en cada unha das avaliacións.

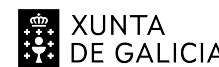

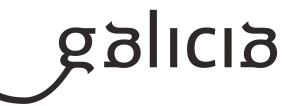

A cualificación, que se realizará ao final de cada unha das avaliacións previstas, terá unha nota numérica (número enteiro), do 1 ao 10, e na que o 5 ou máis, indicará que se superaron os obxectivos marcados. A previsión de temporalización das unidades en cada avaliación é a seguinte: UD. 1 Operatoria de teclados 1ª Aval UD. 2 O equipamento, as aplicacións e a rede 1ª Aval UD. 3 Procesador de textos (Word) 1ª Aval UD. 4 Folla de cálculo (Excel) 2ª Aval UD. 5 Base de datos (Access) 2ª Aval UD. 6 Presentacións multimedia (PowerPoint) 3ª Aval UD. 7 Xestión de arquivos e internet 3ª Aval

UD. 8 Correo e axenda electrónica 3ª Aval

A cualificación que se obterá ao final de curso será a suma da ponderación das cualificacións obtidas nas avaliacións, sempre e cando se poida cumprir coa temporalización prevista. Se por calquera motivo houbera que variala, habería que compensar o peso da nota final ponderando a nota obtida en cada avaliación segundo as unidades incluídas en cada unha delas.

NOTA: O DECRETO 206/2012, de 4 de outubro, regula o currículo do ciclo formativo de grao superior correspondente ao Título de Técnico Superior en Administración e Finanzas, e establece un mínimo de 350 ppm cunha precisión de máximo unha falta por minuto, coa axuda dun programa informático. Con todo, as probas de avaliación faranse directamente en Word (non desde o programa informático), sen utilizar o corrector ortográfico e contando os erros respecto do texto orixinal. Isto xustifica a redución a 300 pulsacións coma mínimo, ao rematar o módulo.

# **6. Procedemento para a recuperación das partes non superadas**

# **6.a) Procedemento para definir as actividades de recuperación**

A parte ou partes non superadas serán recuperadas no inicio do seguinte trimestre cos mesmos criterios de cualificación que os deseñados para as avaliacións e que figuran no apartado 5 desta programación.

Para facilitar ao alumnado a obtención dunha cualificación positiva, haberá unha proba final para superar as avaliacións pendentes. Esta proba única dividirase por avaliacións, sendo os criterios de cualificación os mesmos que os aplicados durante os trimestres e que quedan reflexados no apartado 5 desta programación.

# **6.b) Procedemento para definir a proba de avaliación extraordinaria para o alumnado con perda de dereito a avaliación continua**

A avaliación continua do/a alumno/a require a asistencia regular ás clases. Quen teña un total de faltas de asistencia non xustificadas superior ao 10% do total do horario do módulo, perderá o dereito a presentarse as probas parciais obxectivas de cada unidade didáctica e mesmo perderá as cualificacións parciais das unidades didácticas ás que se houbese presentado. Non se valorarán os traballos e actividades presentados con anterioridade á comunicación da perda de dereito de avaliación.

Estes/as alumnos/as serán avaliados mediante unha proba extraordinaria de avaliación (proba de carácter obxectivo) sobre toda a programación do módulo. Para estes/as alumnos/as a nota final formarase coa nota desta proba obxectiva final xunto coa da proba de mecanografía, na cal deben alcanzar un mínimo de 300 ppm cun marxe de erros do 1%. Esta nota será igual ou superior a 5 para superar o módulo.

Esta proba incluirá tódolos contidos do curso e será necesario alcanzar unha nota mínima de 5.

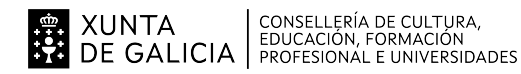

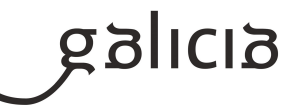

# **7. Procedemento sobre o seguimento da programación e a avaliación da propia práctica docente**

A programación trata de ser o suficientemente flexible e aberta para que, se poidan facer cambios que dean resposta ás diferenzas individuais nos estilos de aprendizaxe, motivacións e interese do alumnado, facilitando desta forma a evolución individualizada de cada alumno.

Ao final de cada unidade farase una valoración sobre o seguimento da programación e da práctica docente, adoptándose as medidas correctoras oportunas en caso de que fora preciso. Este seguimento farase a través das seguintes ferramentas:

1. Cuestionarios ao alumnado con criterios claros e precisos sobre o que consideramos relevante (claridade das exposicións, nivel de motivación acadado coas actividades propostas, suficiencia ou insuficiencia do tempo empregado, variedade e adecuación dos materiais empregados, propostas de mellora)

2. Entrevistas individuais ao longo do curso co alumnado, que permitan coñecer as características individuais que afectan ao proceso de ensinanza de cada alumno (intereses, tipos de motivación dominantes)

3. Análise dos resultados ao final de cada avaliación dos alumnos e alumnas para avaliar a ensinanza, que permita a avaliación do propio docente e a posta en marcha de cambios significativos.

# **8. Medidas de atención á diversidade**

# **8.a) Procedemento para a realización da avaliación inicial**

Consistirá nunha posta en común do equipo docente sobre as características xerais do grupo e as circunstancias particulares, con incidencia educativa, de determinados alumnos.

Para isto, realizarase un cuestionario inicial ao comezo do curso que terá por obxecto coñecer as características e capacidades dos alumnos e a súa formación previa, todo encamiñado a tomar as medidas de reforzo que se estimen oportunas.

Esta información inicial permitirá detectar alumnado que presente mais dificultades, aos que se lles aplicará reforzo educativo; e alumnado que teña máis capacidades ou mostre máis interese, aos que se potenciará con propostas didácticas máis avanzadas.

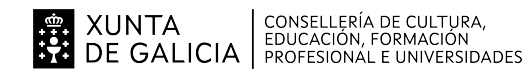

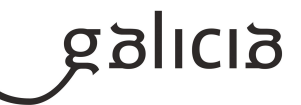

## **8.b) Medidas de reforzo educativo para o alumnado que non responda globalmente aos obxectivos programados**

Consistirán basicamente na atención personalizada, tendo en conta o nivel de coñecementos e capacidades que posúe o alumnado, as súas motivacións e ritmo de aprendizaxe, propoñéndolle actividades e traballos adaptados ao seu nivel.

## **9. Aspectos transversais**

#### **9.a) Programación da educación en valores**

A educación en valores cívicos e profesionais está presente en tódalas unidades didácticas que forman o módulo coa finalidade de formar cidadáns e profesionais comprometidos cos valores dunha sociedade cívica e democrática.

A Formación Profesional non trata de variar os contidos dalgúns módulos, senón de enchelos todos, cunha óptica necesaria para a formación en valores.

- Educación para a igualdade de oportunidades de ambos sexos: O obxectivo é que os alumnos e alumnas sexan conscientes da igualdade de dereitos e deberes independentemente do sexo da persoa.

- Educación ambiental: Búscase concienciar ao alumnado da conservación do medio ambiente no ámbito empresarial, preservando o medio para evitar impactos que afecten a xeracións futuras.

- Educación do consumidor: O alumnado debe valorar de forma crítica o proceso da actividade empresarial, coñecendo os dereitos e as obrigas como consumidor.

#### **9.b) Actividades complementarias e extraescolares**

Entre as actividades complementarias e extraescolares que se contemplan, en coordinación co resto de departamento e do centro están:

Charlas en aulas de antigos alumnos, que amosan a súa experiencia formativa e laboral.

Taller de búsqueda de emprego na aula impartido por profesionais da Fundación Ronsel.

Charlas de profesionais de diversos perfís e sectores.

Charlas Erasmus.

Visitas a empresas e organismos.

Visitas a feiras e exposicións de materias e actividades relacionadas.

Asistencias a conferencias, congresos, charlas, debates e outras actividades similares.

Aínda están pendentes de concretar, polo que non se concretan específicamente cales se desenvolverán neste curso.

#### **10.Outros apartados**

#### **10.1) Metodoloxía na ensinanza a distancia**

O módulo disporá dun curso aberto na aula virtual do centro, que será a vía principal para a ensinanza telemática e comunicación co alumnado. Contémplanse que, durante o horario da ensinanza telemática o alumnado resolverá, a maior parte do tempo, tarefas encargadas polo profesor, podendo presentar tódalas dúbidas que se lle prantexen. Tamén recibirá a través deste medio tódolos materiais e apuntamentos necesarios para a

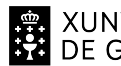

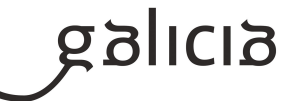

formación no módulo.